*Technical Report*

# **IRAS – Image Reduction and Analysis Software**

**Prepared by Lino Mastrodomenico**

> **December 2008 Version 1.0**

### **Version management**

*Project manager: S. Fineschi* 

# **Contents**

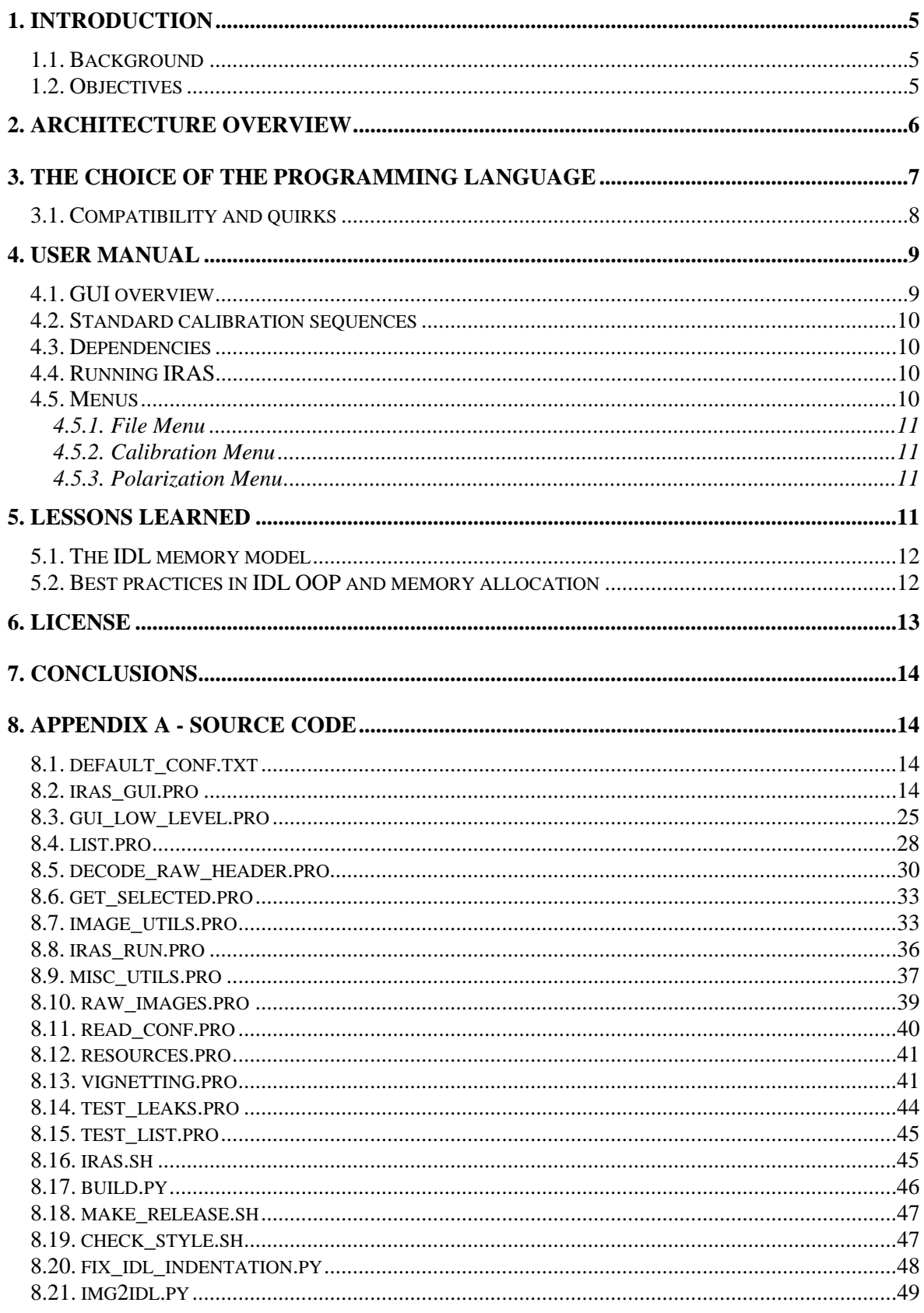

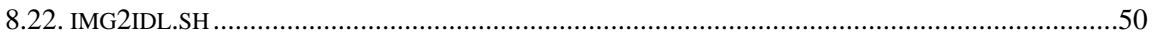

# <span id="page-4-0"></span>**Abstract**

*IRAS* (Image Reduction and Analysis Software) is a GUI (Graphics User Interface) program for an easy conversion, calibration and manipulation of the images by the *SCORE*  (Sounding CORonagraph Experiment) project cameras.

IRAS is entirely written in the *IDL* (Interactive Data Language) programming language to ease code reuse, since IDL is a popular programming language for astronomy applications, and is compatible with different IDL versions across multiple operating systems.

## **1.Introduction**

#### **1.1.Background**

The SCORE experiment is a set of two coronagraphs designed to provide full images of the extended corona in the EUV and visible light. SCORE is part of the scientific payload of the NASA *HERSCHEL* (the Helium Resonant Scattering in the Corona and Heliosphere) sounding rocket mission, which is composed of SCORE and the Extreme Ultraviolet Imaging Telescope (EIT).

Depending on the success of the first launch, a second and a third launch are foreseen upon NASA approval.

#### **1.2.Objectives**

The main goal of the project is the development of a simple-to-use integrated conversion and calibration software for images acquired by the EUV and VL cameras of the SCORE project.

IRAS can read FITS files as well as raw images directly produced by the cameras, and can decode any information included by the camera in the headers of the raw images.

The software is also able to do basic image calibration: dark removal, shutterless correction, devignetting, photometric calibration and includes a few utility functions like multiplication and division of two arbitrary images and can build a *pB* (polarized brightness) from three or four polarized images.

Each step should be performed in a specific and documented order to obtain significant calibrated data, but IRAS also offers the flexibility to test each calculation or any subset of them on its own. This capability is often useful for quick tests before the full calibration parameters for the whole work-flow are available.

IRAS can save the final calibrated data as well, as any intermediate result, as a FITS file. It has integrated default values for many calibration parameters of the SCORE cameras, but it can also read them at runtime, at any time, from external text files with a simple syntax. The released source code includes an example parameters file with values identical to the internal defaults.

<span id="page-5-0"></span>Moreover IRAS offers the possibility of opening an arbitrary number of images (limited only by available virtual memory on the system) and keeps in memory by default all intermediate results of calculations.

This allows quick tests with intermediate results without restarting a calibration sequence from the beginning when an error is made. Any loaded image or calculation result can be deleted at any time and its corresponding allocated memory is immediately freed, independent of the on which the images where loaded or generated (this is not trivial to accomplish in IDL, see the chapter "Lessons learned" for details about how this has been accomplished).

IRAS also automatically promotes internally the data from 16 bits integers to 32 bits or to floating points as required to keep it accurate based on the exact sequence of operations executed by the end users.

### **2.Architecture overview**

IRAS is written entirely in IDL and the source distribution includes a few utility programs used for its development written in Python or as bash scripts. These utilities are not required by end users running IRAS but they are useful for its development.

Their necessity steams from the requirements that IRAS should be easily usable and be able to run and being modified on IDL implementations by ITT Visual Information Solutions, including installations using trial "personal-use-only" licenses.

Unfortunately these are somewhat conflicting goals: since IRAS is a medium-sized project (the IDL source code alone is near 80 kiB, spread over a few thousand lines of code), it's highly desirable that its code should be split over several source files, to ease code development and maintenance. But trial IDL versions from ITT VIS don't offer the possibility of packing multiple source files together for easy distribution. For other IDL programs this usually means that end users have to manually change the current directory to the one containing the source files from within the IDL development environment, possibly recompile them if one has been changed and run an helper script each time the program must be run.

This is clearly suboptimal because it puts an heavy burden on end users for something that ideally should be as simple as clicking a program icon. The overall root of the problem is that apparently there's no way for an IDL program to automatically determine its source file location on the file system and hence the location of the other program modules and any data file required (e.g. icons or configuration defaults).

IRAS solves this problem by keeping its source code neatly split over multiple files to ease maintenance, but it also includes a small utility *build.py* that merges all files required to run IRAS in a single stand-alone IDL file, *iras.pro*. This file includes all the IRAS source, an helper function (also called *iras*) and also all the program icons, which usually reside in the *data* directory, converted to IDL functions that return 2D (for grayscale images) or 3D (for color icons) matrices identical to the corresponding images as read by IDL.

The end result is a single file, *iras.pro*, that the end user can start from the command line with the command "idl -e iras" or open from the IDL integrated development environment and run right away without the need for changing the current directory or recompiling the project.

<span id="page-6-0"></span>IRAS is used by users running multiple ITT VIS IDL versions, including at least IDL 6.3, 7.0 and 7.1, on different operating system (GNU/Linux, Mac OS X and Microsoft Windows). It should be able to run on any combination of these platforms (see the chapter "Compatibility" below for further details on this subject).

### **3.The choice of the programming language**

IDL has been chosen as the programming language for IRAS for a number of reasons;

it's the only programming language know by all members of the SCORE project that contributed code or that are expected to be able to read it and potentially change it in the future;

it's the language used by previous programs in SCORE and related projects;

it's a quite popular language in the astronomy community; while this seems to be increasingly less true, there's still an huge body of useful astronomy-related functions and libraries available on-line, often usable under free software/open source licenses.

Unfortunately there are a few drawbacks:

IDL was created in 1977 and the core languages has not evolved much since then, this implies a very verbose syntax that often allows sloppy programming styles; efforts have been made to keep a clean and consistent programming style over IRAS with correct indentation;

• IDL lacks any high level data types, even basic ones offered by all modern programming languages like resizeable lists, lists that can contain arbitrary objects and associative arrays; as a matter of fact one of the more useful long-term results of the IRAS development is probably the implementation of a fast resizeable list that can contain any IDL data type;

• the IDL memory model (including its latest "OOP" additions) is **abysmally awful**, absolutely insufficient for the development of complex GUI programs and barely above the functionality offered by the standard C libraries; it's probably not a coincidence that IDL is one of the very few languages that don't have an integrated development environment written in the language itself (the standard IDL IDE is written in Java); see the chapter "Lessons learned" for more details on this subject;

• IDL dumps all functions and classes, including the ones from the standard library, any loaded third-party library and the program itself, in a single global namespace, making name collisions relatively frequent and very dangerous, especially in medium-to-large programs and making forward compatibility to new IDL versions (which can include new functions) more a wishful hope than anything that can be counted on;

• by default IDL uses only 16 bits for integers and, what's worse, the overflows are ignored and silently return the wrong result, even for simple calculations where the need for more than 16 bits can be detected at compile time;

• the IDL GUI libraries, while in theory cross-platform, have different quirks and small incompatibilities between operating systems; moreover the ITT VIS implementation on GNU/Linux uses an obsolete (and quite ugly) graphic toolkit; see "Compatibility and quirks" below for more details.

<span id="page-7-0"></span>Overall the experience with this project suggests that for future development of new programs other languages should be carefully considered. A language that seems to be increasingly popular in astronomy is Python coupled with the SciPy library. Tools exist to convert IDL programs to Python and the Harvard University and the Space Telescope Science Institute offer on-line reference guides with equivalent Python constructs for IDL users.

#### **3.1.Compatibility and quirks**

There are a number of incompatibilities, small quirks and outright bugs in the ITT VIS IDL implementation on different operating systems. A common example is inconsistent functionality in the graphics widgets on different operating systems. There are a number of workarounds for them in IRAS; they are well documented with comments and can be found grepping the source for "quirk" and "workaround".

An important and often overlooked limitation of IDL 6.3 is a very small maximum line length for source code. If there are lines that go over about 100 characters, they should be carefully tested in IDL 6.3.

# <span id="page-8-0"></span>**4.User manual**

#### **4.1.GUI overview**

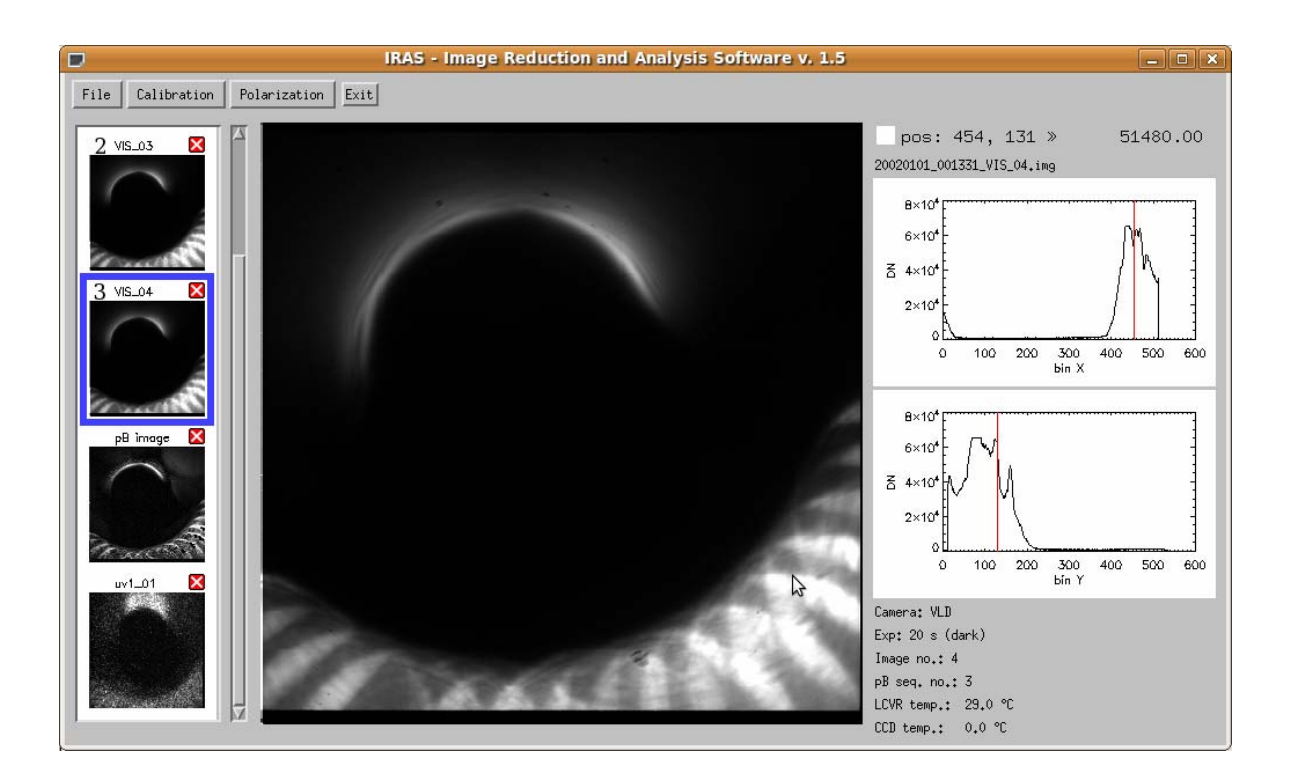

The main window in the IRAS GUI is composed by:

- 1. the menu near the top of the window;
- 2. the thumbnail column, along the left side of the window;
- 3. the currently selected image, at the center of the window;
- 4. the details panel on the right hand side of the window.

An unlimited number of images can be loaded at the same time, the current one can be selected by clicking on the corresponding thumbnail.

#### <span id="page-9-0"></span>**4.2.Standard calibration sequences**

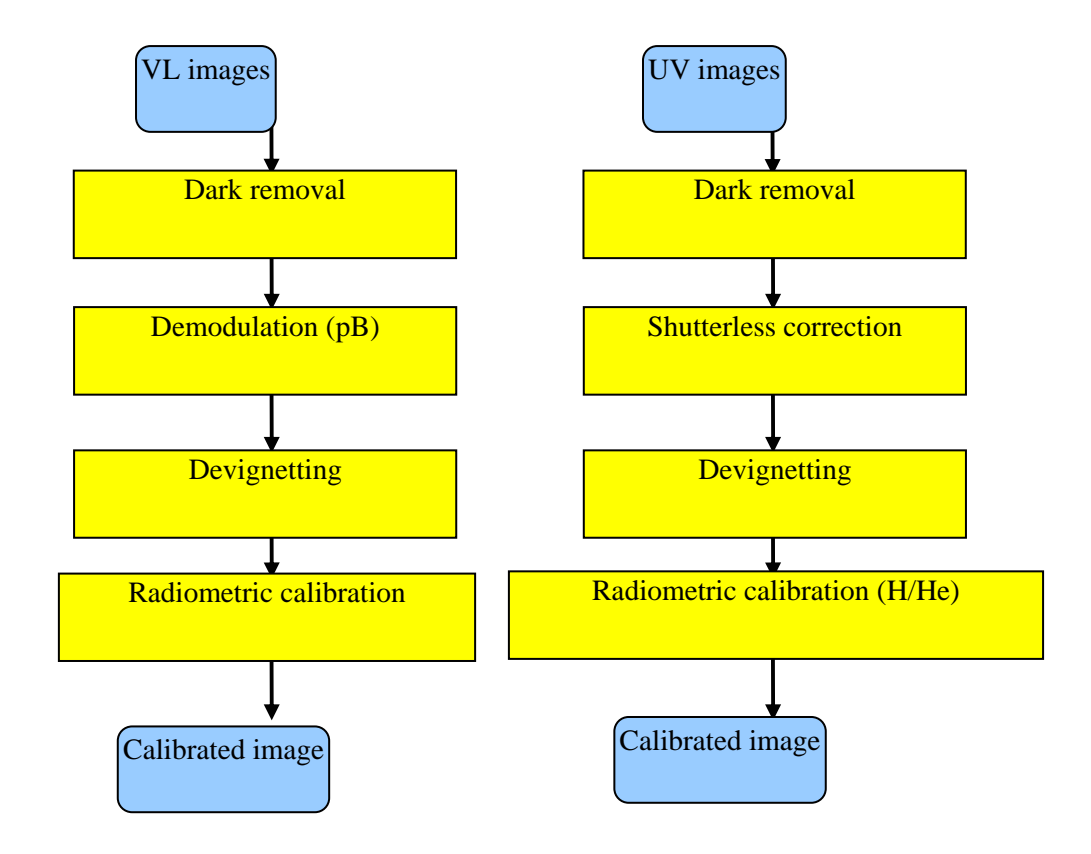

#### **4.3.Dependencies**

IRAS requires a working IDL environment (mostrly tested with ITT IDL 7.06, but IDL 6.3 and 7.1 are also know to work) and a subset of the SolarSoft libraries. They can be installed by unpacking the file solarsoft\_iras-1.zip, provided alongside IRAS, in a new directory under the subdirectory "lib" of the IDL installation (e.g. "C:\Programmi\ITT\IDL70" under Windows).

Alternatively they can be installed in any directory as long their current location is added to the !PATH directories in the IDL preferences.

#### **4.4.Running IRAS**

Unpack the file iras-x.yz.zip in a new directory.

On Microsoft Windows: start the IDL development environment, open the file *iras.pro* and start IRAS with the command "iras" or by click on the "run" green icon.

On other operating systems its also possible to simply double click on the file *iras.sh*.

#### **4.5.Menus**

The menu is composed by three submenus ("File", "Calibration" and "Polarization"), and a "Exit" button that causes to application to exit immediately.

#### <span id="page-10-0"></span>**4.5.1.File Menu**

The "File" menu contains the following commands:

• "Read RAW", read raw files (\*.img) produced by the SCORE cameras; LCVR sequence numbers associated with images produced by the VL detector are automatically recognized and displayed as a small number (from 1 to 4) near the image thumbnail;

• "Read FITS", read an image from a FITS file;

• "Read parameters", read new calibration parameters from a text file; see the file *default\_conf.txt* for an example of the correct file format;

- "Save as FITS", saves the currently selected image as a FITS file;
- "Exit", exits the program immediately.

#### **4.5.2.Calibration Menu**

The "Calibration" menu contains the following commands:

• "Remove dark count", subtracts the selected image (dark) from the current one (the data frame);

• "Shutterless correction", apply a shutterless correction for images acquired with the SCORE UV detector to the current image;

• "Remove vignetting", two different algorithms that apply a devignetting filter to the current image;

• "Photometric calib", three different calibrations for H, He and VL images;

• "Multiply/divide images" applies the corresponding operation to every pixel of two selected images.

#### **4.5.3.Polarization Menu**

The "Polarization" menu contains only a single command:

• "Build polarized image", creates a pB image, requires three or four images with different polarizations. If only three images are supplied, the angle corresponding to the missing one must be signaled by pressing the red "skip" icon.

### **5.Lessons learned**

Apart from the small IDL graphic limitation and quirks, perhaps the most important detail to pay attention to when building any non-trivial IDL program is the memory allocation. This is due to the very limited IDL memory management capabilities is especially true for most IDL GUI applications and any program that must load variable amount of data or need a flexible work-flow.

Common symptoms of these problems is IDL programs that are limited to a fixed number of data sets loaded in memory at the same time (e.g. earlier IRAS versions where limited to a maximum number of 5 images in memory, making them impractical to use in a realworld scenario) or heavily leak memory due to hard-to-find bugs, often requiring the end <span id="page-11-0"></span>user to regularly close and reopen the IDL development environment to free the excess memory used.

Details about the IDL limitations that cause these problems and suggested workarounds and best practices are documented in the following sections.

#### **5.1.The IDL memory model**

IDL has two different memory management modes, one for OOP class instances and one for everything else (pretty much basic IDL data types).

They are detailed in the IDL manual, but what's interesting to note is that what they both have in common is that IDL doesn't keep automatically track and frees memory when there's the possibility of more than one reference at the same time to the same physical memory block.

This can be the result of the influence of implementation limitations on the language design. Proper memory management with correct reference counting and/or automatic garbage collection is very hard, and despite the official IDL documentation mentioning "reference counting" apparently IDL only keeps a single "free/used" status bit on all automatically-freed variables and leaves to the programmer the burden to free class instances or objects referenced by pointers.

This leads to a number of undesirable results: all assignments always create a copy of an object, which can be suboptimal if the object is e.g. several megabytes in size, assignments to a slice don't modify the original array, there the possibility of memory leaks or null pointer dereferences if the programmer is not extremely careful when using classes and pointers, which unfortunately are strictly required to overcome the aforementioned limitations of the basic types in non-trivial programs.

#### **5.2.Best practices in IDL OOP and memory allocation**

Never, under any circumstance use the command *heap\_free* in IDL OOP.

Ever.

This advice is very non-obvious since the official IDL documentation and well-respected sources in books and on-line articles suggest its use to be sure to free all memory used by an instance, even allocated deep in a complex object tree. On first sight, the alternative, *ptr free*, seems to be more prone to errors since the programmer must carefully call it, in the correct order, for every manually allocated object in a class instance.

But *heap* free is nonetheless not an option for a very basic design flaw: it completely ignores object boundaries and happily free the memory of all nested even if it belongs to instances of a different class that may not have been properly deallocated yet and/or objects that are still used elsewhere in the program (remember, class instances are the only variables in IDL that can have multiple references to the same object).

This means that *heap\_free* completely violates three principles of object oriented programming: abstraction, encapsulation and decoupling. It's very important to understand that this is not only an abstract purity problem, but it has practical consequences: e.g. a change in a program that seems to work perfectly fine can cause unexpected and very hard to debug problems in a completely unrelated part of the code, because *heap\_free* has

<span id="page-12-0"></span>prematurely an inner object that other parts of the program are still using. And a somewhat even worse consequence is that when the cause of the bug is found, the most obvious way to "fix" it is often postponing the call to *heap\_free* or removing it altogether. Again this results in a program that apparently "works" but that leaks memory, a bug that is usually very hard to find and fix properly.

Even when used correctly *heap\_free* is a bug waiting to happen during future program maintenance.

Experience with many IDL programs suggests that the end result is that the burden of dealing with memory leaks often shifts on the end user that faces programs that use an increasing amount of system memory when it's restarted multiple times without closing the IDL development environment or even over the course of a single run of the program. End users are often trained to consider this inevitable and to close and reopen IDL each time a program is launched.

The right way to face this problem, short of switching to a high-level programming language, is a careful use of *ptr\_free*. As a basic rule, each command that allocate memory (e.g. object that are pointed to by a *ptr\_new*, but not the *ptr\_new* object itself, unless it's in turn referenced by another pointer) needs a corresponding *ptr\_free*, and each command that allocates a new object (*obj\_new*) needs a corresponding *obj\_destroy* and the class is then responsible for defining a proper *cleanup* method that in turn usually calls one or more times *ptr\_free*.

This is very low-level memory management, similar to the one required by C or similar languages, and it's very hard to get right even for simple cases without an extremely good understanding of IDL memory management and lots of tests.

So it's strongly suggested to hide all these details in completely encapsulated classes, leaving to the rest of the code only the lesser problem of calling *obj\_destroy* for each allocated class instance.

A good and completely commented, debugged and tested implementation of these principles is the *list* class in the *list.pro* file. It can be used as an example of how to handle a moderately complex and dynamic memory structure and it's also useful per se since it provides an array that can contain arbitrary IDL variables (including nested lists), can be empty and offers linear-time amortized behaviour (i.e. very fast, O(1), independent of the number and the size of the variables contained in the list) for appends and element removal at the end of the list.

## **6.License**

IRAS includes code contributions from at least Silvio Giordano, Lino Mastrodomenico, Silvano Fineschi, Maurizio Pancrazzi and is copyrighted by at least the Osservatorio Astronomico di Torino, Lino Mastrodomenico and Maurizio Pancrazzi.

IRAS is Free Software (open source) and is currently distributed under the GNU General Public License (version 3 or later). This license has been chosen because it encourages public diffusion of source code for scientific applications.

No restrictions at all are imposed on modified IRAS versions that aren't distributed to third-parties.

### <span id="page-13-0"></span>**7.Conclusions**

In this short report, the main features of the IRAS system have been presented. In particular, it has been shown how its architecture gives high flexibility to the software, allowing to load and keep in memory an arbitrary number of images and intermediate results, making it relatively easy to use and resulting in a fast work-flow even for complex scientific calibration sequences.

IRAS can also be used on different operating systems and IDL versions. These result has been obtained by using a number of programming techniques, as illustrated in previous chapters of this report.

### **8.Appendix A - Source code**

#### **8.1.default\_conf.txt**

# IRAS configuration parameters, default values

uv  $exp = 40$  # UV images exposure time in seconds

```
# photometric calibration: 
# Units: [(ph/cm^2/s/sr)/(DN/s/bin))] 
photometric_VL = 1.8e+11 # 09.04.02 data 
photometric_H = 5e+9 # estimated from component-level measurements 
photometric_He = 7.9e+8 # 09.04.02 data 
# Conversion Digital Number (DN)/bin -> ph/cm^2/s/sr. 
# E.g.: DN * photometric_He/uv_exp 
# occulter center position, (0, 0) is the *lower* left corner: 
xc = 230yc = 268
```
#### **8.2.iras\_gui.pro**

```
; IRAS - Image Reduction and Analysis Software 
; 
; Copyright (C) 2007, 2008, 2009 Osservatorio Astronomico di Torino 
; Copyright (C) 2009 Lino Mastrodomenico 
; Copyright (C) 2009 Maurizio Pancrazzi 
; Authors: Silvio Giordano, Lino Mastrodomenico, Silvano Fineschi, 
     ; Maurizio Pancrazzi 
; 
; This program is free software: you can redistribute it and/or modify 
; it under the terms of the GNU General Public License as published by 
; the Free Software Foundation, either version 3 of the License, or 
; (at your option) any later version. 
; 
; This program is distributed in the hope that it will be useful, 
; but WITHOUT ANY WARRANTY; without even the implied warranty of 
; MERCHANTABILITY or FITNESS FOR A PARTICULAR PURPOSE. See the 
; GNU General Public License for more details. 
; 
; You should have received a copy of the GNU General Public License 
; along with this program. If not, see <http://www.gnu.org/licenses/>. 
; IRAS (a.k.a. SDDAS - SCORE DDAS - SCORE Data Display and Analysis Software) 
; 
; Aug 23 2007 version 0.0 
; Nov 6 2008 version 0.1 
; Nov 27 2008 version 0.2
```

```
; Jan 20 2009 version 0.4 
; Jan 29 2009 version 0.5 
; Feb 13 2009 version 0.6 
; Feb 23 2009 version 0.7 
; Mar 6 2009 version 0.8 
; Mar 18 2009 version 0.9 
; Mar 23 2009 version 0.10 
; Mar 23 2009 version 0.11 
; Mar 23 2009 version 0.12 
; Apr 17 2009 version 0.13 
; May 8 2009 version 0.14 
; Jun 1 2009 version 0.50 
; Jun 5 2009 version 0.51 
; Jun 9 2009 version 0.52 
; Jun 10 2009 version 0.53 
; Jun 12 2009 version 0.54 
; Jun 12 2009 version 0.55 
; Jun 12 2009 version 0.56 
; Jun 17 2009 version 0.57 
; Jun 19 2009 version 0.58 
; Jun 19 2009 version 0.59 
; Jun 25 2009 version 0.60 
; Jun 29 2009 version 0.61 
; Jul 7 2009 version 0.62 
; Jul 8 2009 version 0.63 
; Jul 10 2009 version 0.64 
; Jul 10 2009 version 0.65 
; Jul 10 2009 version 0.66 
; Jul 20 2009 version 0.67 
; Jul 22 2009 version 0.68 
; Oct 1 2009 version 1.0 
; Oct 9 2009 version 1.1 
; Oct 9 2009 version 1.2 
; Nov 6 2009 version 1.3 
; Nov 19 2009 version 1.4 
; Nov 20 2009 version 1.5 
pro iras_gui 
    common data structures, last path, imgs, widgets
    version = '1.5' ; keep this updated!
     app_name = 'IRAS - Image Reduction and Analysis Software' 
     ; workaround for an IDL 7.0 bug on X (Linux), see: 
          http://www.dfanning.com/misc_tips/window_retain.html
     device, retain=2 
     device, decomposed=1 ; force 24 bit colors 
    !p.background = 'ffffff'x ; white
    ;!p.color = 0 ; apparently this doesn't do anything
 disp_size = 520 ; main image size in pixels 
 thumb_size = 100 ; thumbnails image size 
    imax \overline{i} mages = 0 ; max number of \overline{i} mages loaded at the same time
    \text{ithumbs\_total\_height} = (\text{thumb\_size} + 26) * \text{max\_images} + 10 ;thumbs_total_height = 1 
    last\_path = '.
     ; workarounds for an IDL GUI bugs/quirks 
    idl_quirk1 = 2 case !version.os_family of 
        'unix': idl quirk2 = 29
         else: idl_quirk2 = 0 
     end 
     imgs = {data: list(), digits: list(), warning: get_image('warning'), $ 
            \text{skip:} get_image('skip'), current_img: -1} \bar{i} -1 means no image
    for i = 0, 4 do begin
         imgs.digits->append, get_image('t' + string(i, format='(I1)'))
```
; Dec 11 2008 version 0.3

```
 window = widget_base(title=app_name + ' v. ' + version, /column) 
     ; main menu 
    menu = widget_base(window, /row) 
     file_menu = widget_button(menu, VALUE='File', /MENU) 
     desc = ['0\Read RAW...', '0\Read FITS...', '0\Read parameters...', $ 
             '0\Save as FITS...', '2\Exit'] 
     dummy = cw_pdmenu(file_menu, desc, /MBAR, /RETURN_FULL_NAME, UVALUE='menu') 
 calibration_menu = widget_button(menu, VALUE='Calibration', /MENU) 
 desc = ['0\Remove dark count', $ ; FIXME: add back this: '0\Remove flat 
field', $ 
             '0\Shutterless corrrection', '0\Remove vignetting', $ 
 '0\Remove vignetting 2', '0\Photometric calib VL', $ 
 '0\Photometric calib H', '0\Photometric calib He', '0\Multiply 
images', '0\Divide images'] 
    dummy = cw_pdmenu(calibration_menu, desc, /MBAR, /RETURN_FULL_NAME, 
UVALUE='menu') 
     polarization_menu = widget_button(menu, VALUE='Polarization', /MENU) 
     desc = ['0\Build polarized image'] 
    dummy = cw_pdmenu(polarization_menu, desc, /MBAR, /RETURN_FULL_NAME,
UVALUE='menu') 
     ;dummy = widget_button(menu, value='Help', uvalue='Help') 
     dummy = widget_button(menu, value='Exit', uvalue='Exit') 
     ; main window content, below the menu 
     display = widget_base(window, /row) 
 col1 = widget_base(display, /column) ; thumbnails 
 col2 = widget_base(display, /column) ; main image display 
 col3 = widget_base(display, /column) ; misc infos 
     ; thumbnails 
     ;thumbs = widget_draw(col1, /button_events, uvalue='thumbs_click', $ 
 ; xsize=thumb_size + 10 * 2, ysize=thumbs_total_height, $ 
 ; x_scroll_size=thumb_size + 10 * 2 + idl_quirk1, $ 
                           ; y_scroll_size=disp_size - idl_quirk2) 
     thumbs = widget_draw(col1, /button_events, uvalue='thumbs_click', $ 
                          xsize=1, ysize=1, $ 
                          x_scroll_size=thumb_size + 10 * 2 + idl_quirk1, $ 
                          y_scroll_size=disp_size - idl_quirk2) 
     ; main image area at the center of the window 
    main_image = widget_draw(col2, /button_events, /motion_events, 
uvalue='main_image_click', $ 
                              xsize=disp_size, ysize=disp_size) 
     ; rightmost column, contains misc infos 
     info = widget_base(col3, /row) 
    info icon = widget_draw(info, /button_events, uvalue='info_icon', $
                            xsize=16, ysize=16) 
     case !version.os_family of ; FIXME: test this shit on win/linux/macos 
        ; see /usr/share/fonts/X11/misc/fonts.alias for a list of GNU fonts 
         'unix': font = '9x15' 
        else: font = '15' 
     end 
 info_bar = widget_label(info, value=' ', /dynamic_resize, font=font) 
 img_name = widget_label(col3, value=' ', /dynamic_resize, /align_left) 
     ;print, WIDGET_INFO(info_bar, /FONTNAME) 
     profile_x = widget_draw(col3, xsize=296, ysize=180) 
     profile_y = widget_draw(col3, xsize=296, ysize=180) 
     widgets = {camera_info: list(), status: 0, disp_size: disp_size, $ 
               thumb size: thumb size, thumbs: thumbs, prev image: -1, $
```

```
 end
```

```
 prev_name: '', pb1: -1, pb2: -1, pb3: -1, pb4: -1, $ 
                pb_skipped: 0, main_image: main_image, info_bar: info_bar, $ 
                info_icon: info_icon, img_name: img_name, $ 
                profile_x: profile_x, profile_y: profile_y, $ 
                close_icon: get_image('close_small'), $ 
 selected: get_image('selected'), $ 
 not_selected: get_white_rect(116, 132), $ 
                uv_exp: 0.0, photometric_VL: 0.0, photometric_H: 0.0, $ 
               photometric He: 0.0, xc: 0.0, yc: 0.0}
     for i = 1, get_raw_header_info_size() do begin 
         ; WARNING: value must be a single space not an empty string, otherwise 
              the widget will disappear changing the vertical space it uses,
              which seems undesiderable
         widgets.camera_info->append, widget_label(col3, value=' ', 
/dynamic_resize, /align_left) 
     end 
     widget_control, window, /realize 
     ; try to deuglify the white dot 
    qui resize thumbnails area, widgets, 1, -1
     ; this is necessary on Windows, otherwise the widget_draws are black 
     gui_clean_all, widgets 
     gui_select_widget, widgets.info_icon 
     erase 
     ;read_conf, 'default_conf.txt', widgets 
     read_default_conf, widgets 
     ; FIXME: use the cleanup parameter for xmanager to register a procedure 
     ; that frees all the memory (mostly lists, maybe also things in common) 
          to be friendlier for users that use IRAS from IDLDE without IDL
           ; restarts between IRAS restarts??? 
     xmanager, 'iras_gui', window, event_handler='handle_gui_event', /no_block 
end 
pro reset_status, widgets 
     widgets.status = 0 
     widget_control, widgets.info_bar, set_value=' ' 
     gui_select_widget, widgets.info_icon 
     erase 
end 
pro handle_gui_event, ev 
     common data_structures, last_path, imgs, widgets 
     ;help, ev, /struct 
     widget_control, ev.id, get_uvalue=uvalue 
    radirect = 0 if uvalue eq 'thumbs_click' then begin 
         gui_select_widget, widgets.thumbs 
         thumb_size = widgets.thumb_size 
         if ev.release eq 1 then begin 
             ; unlike the code below (for selecting a new image), when closing 
             ; an image we act only on release of the left button, to be really 
             ; sure that the user meant it 
            close_x = 10 + thumb_size - 14 ystep = thumb_size + 26 
             ;print, !d.y_size, ev.x, ev.y 
            if ev.x ge close_x & ev.x lt close_x + 14 then begin
                  ; Here we use "!d.y_size - 1", while get_y_from_top uses only 
                 ; "!d.y_size". This is necessary to use "ge" and "lt" with y
                 ; below (otherwise "gt" and "le" would have been necessary). 
                 ; IOW we need to consider the pixel under the mouse a square 
                 ; with height 1 to avoid off-by-one errors. 
                 ; FIXME: maybe simply use get_y_from_top(ev.y, 1) ??? 
                y = !d.y_size - 1 - ev.y
```

```
 n = y / ystep 
                   y mod= ystep 
                   if y ge 10 && y lt 24 then begin 
                        ;print, ev.x - close_x, y, n 
                        if n lt imgs_get_len(imgs) then begin 
                            reset_status, widgets 
                        imgs_delete_image, imgs, n, widgets 
end and state the state of the state of the state of the state of the state of the state of the state of the s
                   end 
              end 
          end 
          if ev.press eq 0 then begin 
              ; 1, 2, 4 means press of left, center and right button). 
               ; When selecting an image we act on click 
               ; instead of release to make things feel a bit snappier (IDL is 
               ; veeeeery slow) 
               ; FIXME: is this correct? 
              return 
          end 
          ; FIXME: the code for calculating q[0] seems seriously brain-damaged 
          nimages=!D.y_size/(thumb_size+26) 
          id=INDGEN(nimages) 
          ypositions=!D.y_size-(thumb_size+26)*(id+1) 
          q=WHERE(ypositions lt ev.y AND (ypositions+thumb_size) gt ev.y, cnt) 
          if cnt ne 0 then begin 
             n = q[0] if n lt imgs_get_len(imgs) then begin 
                   imgs_select_image, imgs, n, widgets 
                   if widgets.status eq 1 then begin 
                       redirect = 1 
                       uvalue = 'menu' 
                       ev = {value: 'Remove dark count'} 
                   end else if widgets.status ge 2 && widgets.status le 5 then begin 
                       pb_skip = 0 
                       redirect = 1 
                       uvalue = 'menu' 
                        ev = {value: 'Build polarized image'} 
                   end else if widgets.status eq 6 then begin 
                       redirect = 1 
                       uvalue = 'menu' 
                       ev = {value: 'Multiply images'} 
                   end else if widgets.status eq 7 then begin 
                        redirect = 1 
                       uvalue = 'menu' 
                       ev = {value: 'Divide images'} 
                   end 
              end 
          end 
          if redirect eq 0 then begin 
              return 
          end 
     end 
     if uvalue eq 'info_icon' then begin 
          if ev.release eq 1 && widgets.status ge 2 && widgets.status le 5 && 
widgets.pb_skipped eq 0 then begin 
              pb_skip = 1 
              redirect = 1 
              uvalue = 'menu' 
              ev = {value: 'Build polarized image'} 
          end else begin 
              return 
          end 
     end 
     if uvalue eq 'main_image_click' then begin 
          ;if ev.release eq 1 then begin 
          if ev.press eq 1 then begin 
              ; see the description above about ev.press
```

```
 if imgs_get_len(imgs) ne 0 then begin 
                 draw_profile, widgets, imgs_get_current_image(imgs), ev.x, ev.y 
             end 
         end 
         ; this is a click or a motion event 
         if widgets.status eq 0 && imgs_get_len(imgs) ne 0 then begin 
             sz = size(imgs_get_current_image(imgs)) 
            w1 = sz[1] - 1h1 = sz[2] - 1 disp_size1 = widgets.disp_size - 1 
            x = round(float(ev.x) * w1 / disp_size1)y = \text{round}(\text{float}(ev.y) * h1 / \text{disp\_size1}) ; yes, the following check may file (e.g. during drag&drop) 
             if x ge 0 && x le w1 && y ge 0 && y le h1 then begin 
                 ; FIXME: make this (and other string format elsewhere) simpler 
                 right_guillemet = string(byte(187)) ; implicit Latin-1 
encoding??? 
                s = ('pos: ' + string(x, format='(I4)') + ', ' + $string(y, format='(I4)') + ' ' + right\_guillement + ' ' + $ string(float((imgs_get_current_image(imgs))[x, y]), 
format='(G13)')) 
                 widget_control, widgets.info_bar, set_value=s 
             end 
         end 
         return 
     end 
     if redirect eq 0 then begin 
         reset_status, widgets 
     end 
 if uvalue eq 'Help' then begin 
 ; FIXME: add inline help? 
         return 
     end 
 if uvalue eq 'Exit' then begin 
 widget_control, ev.top, /destroy 
         return 
     end 
     if uvalue eq 'menu' then begin 
         if ev.value eq 'Exit' then begin 
             widget_control, ev.top, /destroy 
             return 
         end 
         if ev.value eq 'Read RAW...' then begin 
             bak_path = last_path 
             file = dialog_pickfile(filter=['*.img', '*.bin', '*.raw'], $ 
                                     /read, path=last_path, get_path=last_path) 
             name = file_basename(file) 
 short_name = strmid(name, strlen(name) - 10, 6) 
 if file eq '' then begin 
                last path = bak path ; workaround for an IDL bug
                 return 
             end 
             image = raw_read_image(file) 
             ;header = get_vld_header(file) 
            icameration = decode raw header(file) img_info = decode_raw_header(file) 
             ;camerainfo = img_info.camerainfo 
             ;help, header, img_info.seqnum 
             ; convert the image from unsigned 16 bit to signed 32 bit, to avoid 
             ; errors in later calculations (e.g. dark removal) 
             ; FIXME: this should really be done by each calculation routine 
                 that needs it!
             image = long(image)
```

```
 imgs_append, imgs, image, name, short_name, widgets, 0, img_info 
             return 
         end 
         if ev.value eq 'Read FITS...' then begin 
             bak_path = last_path 
            file = dialog_pickfile(filter=['*.fits', '*.fit'], /read, $
                                     path=last_path, get_path=last_path) 
            name = file basename(file)
             short_name = strmid(name, strlen(name) - 11, 6) 
             if file eq '' then begin 
                 last_path = bak_path ; workaround for an IDL bug 
                 return 
             end 
             ; FIXME: do something with the FITS header? 
             fits_read, file, image, hdr 
             imgs_append, imgs, image, name, short_name, widgets, -1 ; FIXME: 
read exposure from FITS header? 
             return 
         end 
 if ev.value eq 'Read parameters...' then begin 
 bak_path = last_path 
             file = dialog_pickfile(filter=['*.txt'], $ 
                                      /read, path=last_path, get_path=last_path) 
             if file eq '' then begin 
                 last_path = bak_path ; workaround for an IDL bug 
                 return 
             end 
             read_conf, file, widgets 
             return 
         end 
         if ev.value eq 'Save as FITS...' then begin 
             ;if not ia_image_exists(images, current_image) then begin 
             if imgs_get_len(imgs) eq 0 then begin 
                 dummy = dialog_message('No image loaded', /error) 
                 return 
             end 
             ;image = ia_get_image(images, current_image) 
             image = imgs_get_current_image(imgs) 
             bak_path = last_path 
            file = dialog_pickfile(filter=['*.fits', '*.fit', '*.*'], /write, $
                                     path=last_path, get_path=last_path) 
             if file eq '' then begin 
                 last_path = bak_path ; workaround for an IDL bug
                 return 
             end 
             fits_write, file, image 
             return 
         end 
         if ev.value eq 'Shutterless corrrection' then begin 
            ; if not ia image exists(images, current image) then begin
             if imgs_get_len(imgs) eq 0 then begin 
                 dummy = dialog_message('No image loaded', /error) 
                 return 
             end 
             ;image = ia_get_image(images, current_image) 
             image = imgs_get_current_image(imgs) 
            exptime = 4.0 shutless2, image, exptime, imageout 
            name = 'shutterless of (' + imgs_qet_current_name(img) + ')' short_name = 'shutterless' 
             imgs_append, imgs, imageout, name, short_name, widgets, 
imgs_get_current_exp(imgs) 
             return 
         end
```

```
 if ev.value eq 'Remove dark count' && widgets.status eq 0 then begin 
             if imgs_get_len(imgs) eq 0 then begin 
                 dummy = dialog_message('No image loaded', /error) 
                 return 
             end 
             widgets.status = 1 
            widget control, widgets.info_bar, set_value='Select dark'
             widgets.prev_image = imgs.current_img 
 widgets.prev_name = imgs_get_current_name(imgs) 
 gui_select_widget, widgets.info_icon 
             tv, imgs.warning, true=1 
             return 
         end 
         if ev.value eq 'Remove dark count' then begin 
             reset_status, widgets 
             ;if not ia_image_exists(images, 0) then begin 
            if 0 then begin ; FIXME !!!
                 dummy = dialog_message('Image not loaded', /error) 
                 return 
             end 
             ;if not ia_image_exists(images, 1) then begin 
            if 0 then begin ; FIXME!!!
                 dummy = dialog_message('Dark not loaded', /error) 
                 return 
             end 
             ;image = imgs_get_image(imgs, 0) - imgs_get_image(imgs, 1) 
             image = imgs_get_image(imgs, widgets.prev_image) - 
imgs_get_current_image(imgs) 
             name = 'dark (' + imgs_get_current_name(imgs) + ') removed from (' + 
widgets.prev_name + ')' 
             short_name = 'dark removed' 
             imgs_append, imgs, image, name, short_name, widgets, 
imgs_get_exp(imgs, widgets.prev_image) 
             return 
         end 
         if ev.value eq 'Multiply images' && widgets.status eq 0 then begin 
             if imgs_get_len(imgs) eq 0 then begin 
                 dummy = dialog_message('No image loaded', /error) 
                 return 
             end 
             widgets.status = 6 
             widget_control, widgets.info_bar, set_value='Select multiplier' 
            widgets.prev_image = imgs.current_img
             widgets.prev_name = imgs_get_current_name(imgs) 
 gui_select_widget, widgets.info_icon 
 tv, imgs.warning, true=1 
             return 
         end 
         if ev.value eq 'Multiply images' then begin 
             reset_status, widgets 
             ;if not ia_image_exists(images, 0) then begin 
            if 0 then begin ; FIXME!!!
                 dummy = dialog_message('Image not loaded', /error) 
                 return 
             end 
             ;if not ia_image_exists(images, 1) then begin 
            if 0 then begin ; FIXME!!!
                 dummy = dialog_message('Dark not loaded', /error) 
                 return 
             end 
             ;image = imgs_get_image(imgs, 0) * imgs_get_image(imgs, 1) 
             image = float(imgs_get_image(imgs, widgets.prev_image)) * 
imgs_get_current_image(imgs)
```

```
 name = 'multiply (' + imgs_get_current_name(imgs) + ') by (' + 
widgets.prev_name + ')' 
             short_name = 'multiply' 
             imgs_append, imgs, image, name, short_name, widgets, 
imgs_get_exp(imgs, widgets.prev_image) 
             return 
         end 
         if ev.value eq 'Divide images' && widgets.status eq 0 then begin 
             if imgs_get_len(imgs) eq 0 then begin 
                 dummy = dialog_message('No image loaded', /error) 
                 return 
             end 
             widgets.status = 7 
             widget_control, widgets.info_bar, set_value='Select divisor' 
             widgets.prev_image = imgs.current_img 
            widgets.prev_name = imgs_get_current_name(imgs)
             gui_select_widget, widgets.info_icon 
             tv, imgs.warning, true=1 
             return 
         end 
         if ev.value eq 'Divide images' then begin 
             reset_status, widgets 
             ;if not ia_image_exists(images, 0) then begin 
            if 0 then begin ; FIXME!!!
                 dummy = dialog_message('Image not loaded', /error) 
                 return 
             end 
             ;if not ia_image_exists(images, 1) then begin 
             if 0 then begin ; FIXME!!! 
                 dummy = dialog_message('Dark not loaded', /error) 
                 return 
             end 
             ;image = imgs_get_image(imgs, 0) * imgs_get_image(imgs, 1) 
             image = float(imgs_get_image(imgs, widgets.prev_image)) / 
imgs_get_current_image(imgs) 
             name = 'divide (' + imgs_get_current_name(imgs) + ') by (' + 
widgets.prev_name + ')' 
 short_name = 'divide' 
 imgs_append, imgs, image, name, short_name, widgets, 
imgs_get_exp(imgs, widgets.prev_image) 
             return 
         end 
         if ev.value eq 'Remove vignetting' then begin 
             ; FIXME: ask the operator the center 
             if imgs_get_len(imgs) eq 0 then begin 
                 dummy = dialog_message('No image loaded', /error) 
                 return 
             end 
             ;if not imgs_image_exists(imgs) then begin 
             ; dummy = dialog_message('No image loaded', /error) 
             ; return 
             ;end 
             ;image = remove_vignetting(ia_get_image(images, current_image), 512, 
467, 531) 
             image = remove_vignetting(imgs_get_current_image(imgs), 512, 467, 
531) 
             name = 'vignetting removed from (' + imgs_get_current_name(imgs) + 
')' 
             short_name = 'vignetting' 
             imgs_append, imgs, image, name, short_name, widgets, 
imgs_get_current_exp(imgs) 
             return 
         end
```

```
 if ev.value eq 'Remove vignetting 2' then begin 
              ; FIXME: ask the operator the center 
              if imgs_get_len(imgs) eq 0 then begin 
                  dummy = dialog_message('No image loaded', /error) 
                  return 
             end 
             ;if not imgs_image_exists(imgs) then begin 
              ; dummy = dialog_message('No image loaded', /error) 
                   ; return 
              ;end 
              ;image = remove_vignetting2(ia_get_image(images, current_image), 512, 
467, 531) 
              ;image = remove_vignetting2(imgs_get_current_image(imgs), 512, 467, 
531) 
             image = remove_vignetting2(imgs_get_current_image(imgs), 512, 
widgets.xc, widgets.yc) 
             name = 'vignetting removed from (' + imgs_get_current_name(imgs) + 
')' 
             short_name = 'vignetting' 
             imgs_append, imgs, image, name, short_name, widgets, 
imgs_get_current_exp(imgs) 
             return 
         end 
         if ev.value eq 'Photometric calib VL' then begin 
              if not imgs_image_exists(imgs) then begin 
                  dummy = dialog_message('No image loaded', /error) 
                  return 
             end 
             exp = imgs_get_current_exp(imgs) 
             help, exp 
             image = imgs_get_current_image(imgs) * (widgets.photometric_VL / exp) 
             name = 'VL calib. of (' + imgs_get_current_name(imgs) + ')' 
             short_name = 'VL calib.' 
             imgs_append, imgs, image, name, short_name, widgets, -1 
             return 
         end 
         if ev.value eq 'Photometric calib H' then begin 
              if not imgs_image_exists(imgs) then begin 
                  dummy = dialog_message('No image loaded', /error) 
                  return 
             end 
             image = imgs_get_current_image(imgs) * (widgets.photometric_H / 
widgets.uv_exp) 
             name = 'H calib. of (' + imgs_get_current_name(imgs) + ')' 
             short_name = 'H calib.' 
             imgs_append, imgs, image, name, short_name, widgets, -1 
             return 
         end 
         if ev.value eq 'Photometric calib He' then begin 
             if not imgs image exists(imgs) then begin
                  dummy = dialog_message('No image loaded', /error) 
                  return 
             end 
             image = imgs_get_current_image(imgs) * (widgets.photometric_He / 
widgets.uv_exp) 
             name = 'He calib. of (' + imgs_get_current_name(imgs) + ')' 
             short_name = 'He calib.' 
             imgs_append, imgs, image, name, short_name, widgets, -1 
             return 
         end 
         if ev.value eq 'Build polarized image' && widgets.status eq 0 then begin 
              if imgs_get_len(imgs) eq 0 then begin 
                  dummy = dialog_message('No image loaded', /error) 
                  return
```

```
 end 
             widgets.status = 2 
             widgets.pb_skipped = 0 
            deg = string(byte(176)) ; implicit Latin-1 encoding???
             widget_control, widgets.info_bar, set_value='pB - select 1st image, 
0' + deg 
             widget_control, widgets.img_name, set_value='Click SKIP above to 
ignore this angle' 
             gui_select_widget, widgets.info_icon 
              tv, imgs.skip, true=1 
             return 
         end 
         if ev.value eq 'Build polarized image' && widgets.status ge 2 && 
widgets.status le 4 then begin 
             deg = string(byte(176)) ; implicit Latin-1 encoding??? 
              if pb_skip eq 0 then begin 
                  n = imgs.current_img 
              end else begin 
                 n = -1 widgets.pb_skipped = widgets.status - 1 
                  gui_select_widget, widgets.info_icon 
                  tv, imgs.warning, true=1 
              end 
             case widgets.status of 
                  2: begin 
                     s = '2nd image, 45' + deg widgets.pb1 = n 
                  end 
                  3: begin 
                     s = '3rd image, 90' + deg widgets.pb2 = n 
                  end 
                  4: begin 
                     s = '4th image, 135' + deg widgets.pb3 = n 
                  end 
             end 
             widgets.status += 1 
             widget_control, widgets.info_bar, set_value='pB - select ' + s 
              if pb_skip eq 1 then begin 
                  widget_control, widgets.img_name, set_value=' ' 
              end else if widgets.pb_skipped eq 0 then begin 
                  widget_control, widgets.img_name, set_value='Click SKIP above to 
ignore this angle' 
             end 
             return 
         end 
         if ev.value eq 'Build polarized image' then begin 
             reset_status, widgets 
              if widgets.pb_skipped ne 1 then begin 
                  tmp0 = imgs_get_image(imgs, widgets.pb1) 
              end else begin 
                 tmp0 = 0 end 
              if widgets.pb_skipped ne 2 then begin 
                  tmp1 = imgs_get_image(imgs, widgets.pb2) 
              end else begin 
                 tmp1 = 0 end 
              if widgets.pb_skipped ne 3 then begin 
                  tmp2 = imgs_get_image(imgs, widgets.pb3) 
              end else begin 
                 tmp2 = 0 end 
              if pb_skip eq 0 then begin 
                  tmp3 = imgs_get_current_image(imgs) 
              end else begin 
                 tmp3 = 0
```

```
 widgets.pb_skipped = 4 
             end 
            image = build_pB(tmp0, tmp1, tmp2, tmp3, widgets.pb_skipped) 
            name = 'pB image' 
 short_name = 'pB image' 
 imgs_append, imgs, image, name, short_name, widgets, 
imgs_get_exp(imgs, widgets.pb1) 
            return 
        end 
        print, 'WARNING:', ev.value, ' is not yet implemented' ; FIXME remove 
this 
    end 
end
```
#### **8.3.gui\_low\_level.pro**

```
; IRAS - Image Reduction and Analysis Software 
; 
; Copyright (C) 2007, 2008, 2009 Osservatorio Astronomico di Torino 
; Copyright (C) 2009 Lino Mastrodomenico 
; Copyright (C) 2009 Maurizio Pancrazzi 
; Authors: Silvio Giordano, Lino Mastrodomenico, Silvano Fineschi, 
     ; Maurizio Pancrazzi 
; 
; This program is free software: you can redistribute it and/or modify 
; it under the terms of the GNU General Public License as published by 
; the Free Software Foundation, either version 3 of the License, or 
; (at your option) any later version. 
; 
; This program is distributed in the hope that it will be useful, 
; but WITHOUT ANY WARRANTY; without even the implied warranty of 
; MERCHANTABILITY or FITNESS FOR A PARTICULAR PURPOSE. See the 
; GNU General Public License for more details. 
; 
; You should have received a copy of the GNU General Public License 
; along with this program. If not, see <http://www.gnu.org/licenses/>. 
function get_white_rect, w, h 
     return, make_array(w, h, value=255, /byte) 
end 
function get_y_from_top, y, height 
    return, !d.y_size - y - height 
end 
function get_thumb_size, widgets 
    return, widgets.thumb_size 
end 
pro gui_resize_thumbnails_area, widgets, prev_size, delta 
     ; FIXME: prev_size can be calculated from !d.y_size (but first do a 
           ; "gui_select_widget, widgets.thumbs" !!!) 
     ystep = widgets.thumb_size + 26 
    hstart = 10 if prev_size + delta eq 0 then begin 
         w = 1 ; IDL doesn't like zero sizes 
        h = 1 end else begin 
        w = \text{widgets.html}\. size + 10 * 2h = ystep * (prev_size + delta) + hstart end 
     ; Backup the contents of thumbs and restore them after resize because the 
     ; IDL GUI libraries from ITT VIS are nothing more than a big pile of 
     ; rotting waste and they sometimes corrupt the widget contents during the 
     ; resize (e.g. IDL 7.0.6 on Linux when a part of the window is hidden). 
     ; Yes, this happens even with "device, retain=2": the documentation sucks 
     ; too.
```

```
 gui_select_widget, widgets.thumbs 
    bak_w = min([id.x_size, w])bak_h = min([id.y_size, h])bak = tvrd(0, 1d.y_size - bak_h, bak_w, bak_h, true=1) widget_control, widgets.thumbs, draw_xsize=w, draw_ysize=h 
     tv, bak, 0, !d.y_size - bak_h, true=1 
     if delta gt 0 then begin 
        if prev size eq 0 then begin
             ystep += hstart 
         end 
         tv, get_white_rect(widgets.thumb_size+10*2, ystep) 
     end 
     if h eq 1 then begin 
         ; try to deuglify the white dot; 192 (0xc0) is the color used for the 
         ; background in IDL 7.0 on GNU/Linux on my computer. Yeah, I know... 
         erase, 'c0c0c0'x 
     end 
end 
pro gui_clean_all, widgets 
     gui_select_widget, widgets.main_image 
     erase 
     gui_select_widget, widgets.profile_x 
     erase 
     gui_select_widget, widgets.profile_y 
     erase 
     widget_control, widgets.img_name, set_value=' ' 
    for i = 0, widgets.camera_info->get_len() - 1 do begin
         ; use a single space as value, not an empty string 
         widget_control, widgets.camera_info->get_item(i), set_value=' ' 
     end 
end 
pro display_thumbnail, widgets, image, seqnum, n, selected, name 
     gui_select_widget, widgets.thumbs 
     thumb_size = widgets.thumb_size ; FIXME: fix this if thumbs are not square 
anymore! 
    ystep = thumb_size + 26 
    y = n * ystep
    x = 10close_x = x + thumb_size - 14 if selected then begin 
        tv, widgets.selected, 2, get_y_from_top(y + 2, 132), true=1
     end else begin 
         tv, widgets.not_selected, 2, get_y_from_top(y + 2, 132) 
     end 
    tvscl, image, x, get_y from top(y + 26, thumb size) ofs_num = 2 
     tv, seqnum, x + ofs_num, get_y_from_top(y + 10, 16) 
     tv, widgets.close_icon, close_x, get_y_from_top(y + 10, 14), true=1 
    xt = x + ofs_name + 16 ; FIXME: 16 is the width of seqnum
    yt = y + 10wt = close x - xtht = 16 ; add a bit of spacing: 
    xt + = 4wt -= 6
    ;tv, get_white_rect(wt, ht) * 0.75, xt, get_y_from_top(yt, ht) ; FIXME
remove this 
    clip = [xt, get_y from-top(yt + ht - 1, 1), xt + wt - 1, get_y fromtop(yt,1)] 
     idl_quirk_baseline_offset = 4 
     ; , color='0000ff'x ; FIXME remove this 
    xyouts, xt, get_y_from_to(p(yt - 4, ht), name, /device, clip=clip, noclip=0,color=0 
end 
pro delete thumbnail, widgets, n
```

```
 gui_select_widget, widgets.thumbs 
     thumb_size = widgets.thumb_size 
     ystep = thumb_size + 26 
    y = n * ystep
     tv, widgets.not_selected, 2, get_y_from_top(y + 2, 132) 
end 
pro display_image, widgets, image, camerainfo, name 
     gui_select_widget, widgets.main_image 
     tvscl, image 
     widget_control, widgets.img_name, set_value=name 
     for i = 0, widgets.camera_info->get_len() - 1 do begin 
         s = camerainfo[i] 
         if s eq '' then begin 
             ; with an empty string the widget will disappear changing the 
             ; vertical space it uses, which seems undesiderable, so use a 
             ; single space 
            s = ' ' end 
         widget_control, widgets.camera_info->get_item(i), set_value=s 
     end 
end 
pro draw_profile, widgets, im, xp, yp 
   x = xpy = yps = size(im)w = s[1]h = s[2] disp_size = widgets.disp_size 
     if x eq -1 && y eq -1 then begin 
        x = w / 2y = h / 2 end else if x lt 0 || x ge disp_size || y lt 0 || y ge disp_size then begin 
        return 
     end else begin 
x = x * (w - 1) / (disp_size - 1)y = y * (h - 1) / (disp\_size - 1) end 
     gui_select_widget, widgets.profile_x 
     ;plot,image(*, 256),xtitle='X 
pixel',ytitle='Counts',thick=1.8,color=black,background=white 
 plot, im[*, y], xtitle='bin X', ytitle='DN', color=0, background='ffffff'x 
 plots, [x, x], [!y.crange(0), !y.crange(1)], line=0, /data, color='0000ff'x 
; red 
     gui_select_widget, widgets.profile_y 
     plot, im[x, *], xtitle='bin Y', ytitle='DN', color=0, background='ffffff'x 
    plots, [y, y], [!y.crange(0), [y.crange(1)], line=0, /data, color='0000ff'x
; red 
end 
; why IDL doesn't provide this in its standard library? 
pro gui_select_widget, widget 
     widget_control, widget, get_value=id 
     wset, id 
end
```
#### **8.4.list.pro**

; IRAS - Image Reduction and Analysis Software ; ; Copyright (C) 2007, 2008, 2009 Osservatorio Astronomico di Torino ; Copyright (C) 2009 Lino Mastrodomenico ; Copyright (C) 2009 Maurizio Pancrazzi ; Authors: Silvio Giordano, Lino Mastrodomenico, Silvano Fineschi,

```
; Maurizio Pancrazzi 
; 
; This program is free software: you can redistribute it and/or modify 
; it under the terms of the GNU General Public License as published by 
; the Free Software Foundation, either version 3 of the License, or 
; (at your option) any later version. 
; 
; This program is distributed in the hope that it will be useful, 
; but WITHOUT ANY WARRANTY; without even the implied warranty of 
; MERCHANTABILITY or FITNESS FOR A PARTICULAR PURPOSE. See the 
; GNU General Public License for more details. 
; 
; You should have received a copy of the GNU General Public License 
; along with this program. If not, see <http://www.gnu.org/licenses/>. 
; IDL_List version 0.3 
; 
; Variable-sized dynamic array that can contain values of any type and can have 
; size zero, heavily ispired by the Pyhon list class. 
; 
; Each time you put a value in a list a copy of the value is created and only 
; the copy itself is stored in the list (the only exception are "object" 
; variables, i.e. class instances, since IDL never makes copies of objects). 
; FIXME: maybe support the "temporary" function to avoid copies of arguments 
; passed to apppend and set_item, by changing set_item to something like: 
; copy = value 
          ; (*self.items)[i] = ptr_new(copy, /no_copy) 
; FIXME: document that copies of lists are never created, e.g.: 
          a = list()b = a; simply creates two references (aliases) to the same list. This is 
      quaranteed as part of the list public interface.
; 
; IMPORTANT: basic rules of thumb for memory management in this implementation: 
      0) never use heap_free
; 1) ptr_new() without arguments in list__define doesn't affect memory 
         allocation and can be ignored;
; 2) there's a ptr_new (in ::init) each time a list is created and a 
         ; corresponding ptr_free (in ::cleanup); ::cleanup also has a ptr_free 
         for any remaining item in the list
; 3) ::_resize is roughly equivalent to creating a new list and deleting 
         the old one, so it has both ptr_new and ptr_free
      4) each time an item is added to the list there's a ptr_new, and each
         time an item is removed there's a ptr_free
      ; 5) ::set_item is equivalent to a removal followed by an insertion, so it 
        has both ptr_new and ptr_free
      6) never use heap_free
pro list__define 
    dummy = {list, len: 0, items: ptr_new()} 
end 
function list::init 
     ; yes, this double-pointer madness is necessary to make this work in IDL... 
    self.items = ptr new(ptrarr(1)) return, 1 ; success 
end 
pro list::cleanup 
     ; Both the following statements are required: the first frees any remaining 
     ; items in the list (including null pointers and dangling pointers in the 
     ; overallocated area at the end of *self.items, but apparently IDL doesn't 
     ; mind), the second frees *self.items itself (the ptrarr). 
     ptr_free, *self.items 
    ptr_free, self.items 
end 
function list::get_len 
    return, self.len 
end
```

```
function list::_decode_index, index 
 if index lt -self.len or index ge self.len then begin 
 ; FIXME: this should raise an exception or something (maybe simply call 
             exit?)
         ; FIXME: make the error message more user friendly! 
         print, 'IndexError: list index out of range', index, self.len, $ 
             n_elements(self.items) 
    end<br>i = index
               ; don't change the original value
     if i lt 0 then begin 
         i += self.len 
     end 
     return, i 
end 
pro list::_resize, delta_len 
     ; this gives constant-time amortized speed for append, algorithm stolen 
     ; from the CPython list implementation (but their code is bug-free) 
     new_len = self.len + delta_len 
     allocated = n_elements(*self.items) 
     if allocated lt new_len or new_len lt allocated / 2 then begin 
         ; mild over-allocation, not exactly identical to CPython since we start 
         ; from 1, not from 0, and this code is less sophisticated 
         ; FIXME: this formula doesn't do well when doing del_item and len < 10 
         new_allocated = new_len + new_len / 8 + 4 
         if new_len eq 0 then begin 
             new_allocated = 1 ; IDL sucks 
         end 
        new items = ptrarr(new allocated)
         min_len = min([new_len, self.len]) 
        ;print, min_len, n_elements(*self.items), n_elements(new_items)
         if min_len ne 0 then begin 
             ; FIXME: the next line is probably wildly inefficient, maybe use 2 
             ; codepaths for shrink and enlarge??? 
             new_items[0:min_len - 1] = (*self.items)[0:min_len - 1] 
         end 
         ; WARNING: without the following ptr_free IDL leaks memory, but at the 
         ; same time this shouldn't be a heap_free because otherwise IDL 
              will free all the objects (e.g. another list) that are contained
               ; *within* this list! 
         ptr_free, self.items 
         self.items = ptr_new(new_items, /no_copy) 
     end 
     self.len = new_len 
end 
pro list::_debug_dump 
 print, 'allocated:', n_elements(*self.items) 
 print, 'len:', self.len 
 for i = 0, self.len - 1 do begin 
         print, i, *(*self.items)[i] 
     end 
end 
function list::get_item, index 
    return, *(*self.items)[self->_decode_index(index)] 
end 
pro list::set_item, index, value 
     i = self->_decode_index(index) 
     ptr_free, (*self.items)[i] 
     (*self.items)[i] = ptr_new(value) 
end 
pro list::del_item, index 
     i = self->_decode_index(index)
```

```
 ptr_free, (*self.items)[i] 
     if i lt self.len - 1 then begin 
         (*self.items)[i:self.len - 2] = (*self.items)[i + 1:self.len - 1] 
     end 
     self->_resize, -1 
end 
pro list::append, value 
     self->_resize, 1 
     ; don't use "self->set_item, -1, value", since set_item assumes that the 
     ; previous value is valid and must be deallocated and this may introduce 
     ; very nasty bugs in rare situations (e.g. if "_resize, -1" leaves in 
     ; items[self.len] a copy of items[self.len - 1]) 
     (*self.items)[self.len - 1] = ptr_new(value) 
end 
; FIXME: move the following comment at the top of the module: 
; this must be called by the user, failing to do so results in a memory leak 
pro list_destroy, self 
     obj_destroy, self 
end 
function list 
    return, obj_new('list') 
end
```
#### **8.5.decode\_raw\_header.pro**

```
; IRAS - Image Reduction and Analysis Software 
; 
; Copyright (C) 2007, 2008, 2009 Osservatorio Astronomico di Torino 
; Copyright (C) 2009 Lino Mastrodomenico 
; Copyright (C) 2009 Maurizio Pancrazzi 
; Authors: Silvio Giordano, Lino Mastrodomenico, Silvano Fineschi, 
     ; Maurizio Pancrazzi 
; 
; This program is free software: you can redistribute it and/or modify 
; it under the terms of the GNU General Public License as published by 
; the Free Software Foundation, either version 3 of the License, or 
; (at your option) any later version. 
; 
; This program is distributed in the hope that it will be useful, 
; but WITHOUT ANY WARRANTY; without even the implied warranty of 
; MERCHANTABILITY or FITNESS FOR A PARTICULAR PURPOSE. See the 
; GNU General Public License for more details. 
; 
; You should have received a copy of the GNU General Public License 
; along with this program. If not, see <http://www.gnu.org/licenses/>. 
; return the size of the array returned by decode_raw_header 
function get_raw_header_info_size 
    return, 6 
end 
function get_empty_img_info, exp 
    img_info = {camerationfo:strarr(6), sequum: 0, exp: exp} return, img_info 
end 
function decode_raw_header, filename 
     ; NAME: 
       ; decode_raw_header 
     ; 
     ; PURPOSE: 
       Load the raw images of the UVCI visible-light detector (VLD)
     ; CALLING SEQUENCE: 
       decode_raw_header(filename)
\mathbf{i} ; INPUTS:
```

```
 ; header: header of the image 
        image: The image to be loaded
     ; OUTPUTS: 
         ; 40-byte long vector 
\mathcal{L}^{\mathcal{L}} ; COMMON BLOCKS: 
         ; None. 
\mathcal{L}^{\mathcal{L}} ; SIDE EFFECTS: 
         ; None. 
\mathcal{L}^{\mathcal{L}} ; RESTRICTIONS: 
         ; None. 
\mathbf{i} ; PROCEDURE: 
        Straightforward.
\mathcal{L}^{\mathcal{L}} ; EXAMPLE: 
     ; camerainfo = decode_raw_header('file.img') 
\mathcal{L}^{\mathcal{L}} ; MODIFICATION HISTORY: 
 ; vers. 0. S. Fineschi, 22 November, 2008. 
 ; vers. 1. M. Pancrazzi, S. Fineschi, 2 March, 2009 
 ; vers. 2. Lino Mastrodomenico, 3 June, 2009 
    camerainfo = strar(6) ; human-readable camera information
     fi = file_info(filename) 
    size = fi.size if size ne 551046 then begin 
         camerainfo[0] = 'Camera: UVD' 
          img_info = {camerainfo: camerainfo, seqnum: 0, exp: -1} 
         return, img_info 
     end 
     openr, lun, filename, /get_lun 
    hdr=bytarr(40); store the first 40-byte vector of raw image
                    Image name = 32 byte
     ; VLD Header = 8 byte 
     readu, lun, hdr 
     free_lun, lun ; close, lun ; FIXME: which is the correct one??? 
     ; Decode camera information stored in the header 
     filename=string(hdr[0:31]) 
     camerainfo_B=hdr[32:37]; camera information in Bytes 
     ; 1st info: camera ID 
     if camerainfo_B[0] ge 128 then camerainfo[0]='Camera: UVD'else 
camerainfo[0]='Camera: VLD' 
     ; 2nd info: aquisition mode 
     aqmode = camerainfo_B[0] 
     aqmode = aqmode and 112 
    a \overline{a} aqmode / 16
     case aqmode of 
         3: begin 
             camerainfo[1] = 'Exp: 10 s' exp = 10 
          end 
          4: begin 
             camerainfo[1] = 'Exp: 20 s'exp = 20 end 
          5: begin 
             camerainfo[1] = 'Exp: 10 s (dark)'exp = 10 end 
          6: begin 
             camerainfo[1] = 'Exp: 20 s (dark)'
```

```
exp = 20 end 
     end 
     ; 3rd info: No. of images after "start" comand 
     nima=camerainfo_B[0] and 15 
    if nima lt 10 then begin ; FIXME !!!
         camerainfo[2]='Image no.: '+string(nima, format='(I1)') 
     end else begin 
         camerainfo[2]='Image no.: '+string(nima, format='(I2)') 
     end 
     ; 4th info: LCVR Temperature 
     msb=camerainfo_B[1]; most significant Byte 
     lsb=camerainfo_B[2]; least significant Byte 
     if msb gt 128 then begin 
         msb=msb and 127 
         msb=-1*msb 
     end 
     temp=(float(msb)*256.+float(lsb))/10. 
    deg = string(byte(176)) ; implicit Latin-1 encoding???
    camerainfo[4] = 'LCVR temp.: + string(temp, format='(F5.1)') + ' + deg +
\overline{C} ; 5th info: pB sequence no. 
     seqnum = camerainfo_B[3] 
     camerainfo[3] = 'pB seq. no.: ' + string(seqnum, format='(I1)') 
     ; 6th info: CCD temperature 
    msb=camerainfo_B[4]; most significant Byte 
     lsb=camerainfo_B[5]; least significant Byte 
     if msb gt 128 then begin 
         msb=msb and 127 
         msb=-1*msb 
     end 
     temp=(float(msb)*256.+float(lsb))/10. 
    camerainfo[5] = 'CCD temp.: ' + string(temp, format='(F5.1)') + ' ' + deg +
\overline{C} ;print,'Image name: ', string(hdr[0:31]) 
     ;print,'Camera header: ', camerainfo[0:5] 
     img_info = {camerainfo: camerainfo, seqnum: seqnum, exp: exp} 
     return, img_info
```

```
end
```
#### **8.6.get\_selected.pro**

```
; IRAS - Image Reduction and Analysis Software 
; 
; Copyright (C) 2007, 2008, 2009 Osservatorio Astronomico di Torino 
; Copyright (C) 2009 Lino Mastrodomenico 
; Copyright (C) 2009 Maurizio Pancrazzi 
; Authors: Silvio Giordano, Lino Mastrodomenico, Silvano Fineschi, 
     ; Maurizio Pancrazzi 
; 
; This program is free software: you can redistribute it and/or modify 
; it under the terms of the GNU General Public License as published by 
; the Free Software Foundation, either version 3 of the License, or 
; (at your option) any later version. 
; 
; This program is distributed in the hope that it will be useful, 
; but WITHOUT ANY WARRANTY; without even the implied warranty of 
; MERCHANTABILITY or FITNESS FOR A PARTICULAR PURPOSE. See the 
; GNU General Public License for more details. 
; 
; You should have received a copy of the GNU General Public License 
; along with this program. If not, see <http://www.gnu.org/licenses/>. 
function get_selected
```

```
 im = bytarr(3, 116, 132) 
im[0:1, * , * ] = 64 im[2, *, *] = 255 
 im[*, 6:109, 6:125] = 255 
    return, im 
end
```
#### **8.7.image\_utils.pro**

```
; IRAS - Image Reduction and Analysis Software 
; 
; Copyright (C) 2007, 2008, 2009 Osservatorio Astronomico di Torino 
; Copyright (C) 2009 Lino Mastrodomenico 
; Copyright (C) 2009 Maurizio Pancrazzi 
; Authors: Silvio Giordano, Lino Mastrodomenico, Silvano Fineschi, 
     Maurizio Pancrazzi
; 
; This program is free software: you can redistribute it and/or modify 
; it under the terms of the GNU General Public License as published by 
; the Free Software Foundation, either version 3 of the License, or 
 (at your option) any later version.
; 
; This program is distributed in the hope that it will be useful, 
; but WITHOUT ANY WARRANTY; without even the implied warranty of 
; MERCHANTABILITY or FITNESS FOR A PARTICULAR PURPOSE. See the 
; GNU General Public License for more details. 
; 
; You should have received a copy of the GNU General Public License 
; along with this program. If not, see <http://www.gnu.org/licenses/>. 
; this file contains misc image and data bookkeeping utils 
function imgs_create_thumbnail, imgs, image_orig, img_info, thumb_size 
     image = congrid(image_orig, thumb_size, thumb_size) ; FIXME: keep aspect 
ratio 
     seqnum = imgs.digits->get_item(img_info.seqnum) 
    thumbnail = \{image: image, segment: segment\} return, thumbnail 
end 
pro imgs_display_thumbnail, imgs, n, selected, widgets 
     img_data = imgs.data->get_item(n) 
     display_thumbnail, widgets, img_data.thumbnail.image, $ 
         img_data.thumbnail.seqnum, n, selected, img_data.short_name 
end 
function fix_image_for_display, image_orig, disp_size 
     ; "normalize" the image for display: 
     s = size(image_orig) 
    w = s[1] ; FIXME: maybe swap w and h???
    h = s[2]if w ne disp size or h ne disp size then begin
         ; FIXME: maybe should keep the aspect ratio? 
         image_b = congrid(image_orig, disp_size, disp_size) 
         ; make a copy to avoid changing the original image: 
     end else begin 
         image_b = image_orig 
     end 
     ; The following two lines are necessary otherwise histogram() below freaks 
     ; out with "Array has too many elements" for images with high dynamic range 
     ; (e.g. after photometric calibration). Did I mention that IDL sucks for 
     ; scientific calculations? 
     image_b -= min(image_b) 
    image_b *= 1000.0 / max(image b)
     nans = where(finite(image_b, /nan)) 
     if (size(nans))[0] ne 0 then begin 
         ; in IDL 7.0 histogram() below craps out on NaN (yes, even with "/nan") 
         image_b[nans] = 0 
     end
```

```
 hist = histogram(image_b[16:disp_size - 16, 16:disp_size - 16], omin=min_v, 
omax=max_v) 
    cut black = (disp_size - 32) ^ 2.0 / 1000
     cut_white = (disp_size - 32) ^ 2.0 * 999 / 1000 
     start_v = min_v 
    end_v = max_v ; FIXME: this looks slow 
    c = 0 for j = 0l, n_elements(hist) - 1 do begin 
        c += hist[j]
         if c ge cut_black then begin 
            start_v = min_v + j break 
         end 
    end<br>c = 0c =for j = 01, n_elements(hist) - 1 do begin
        c += hist[j]
         if c ge cut_white then begin 
            end_v = min_v + j break 
         end 
     end 
    image_b[where(image_b] le start_v)] = start_v
     image_b[where(image_b ge end_v)] = end_v 
     return, image_b 
end 
function imgs_get_len, imgs 
     return, imgs.data->get_len() 
end 
function imgs_image_exists, imgs 
     return, imgs.data->get_len() ne 0 
end 
function imgs_get_image, imgs, index 
     return, (imgs.data->get_item(index)).image 
end 
function imgs_get_current_image, imgs 
     return, (imgs.data->get_item(imgs.current_img)).image 
end 
function imgs_get_current_name, imgs 
     return, (imgs.data->get_item(imgs.current_img)).name 
end 
function imgs_get_current_short_name, imgs 
     return, (imgs.data->get_item(imgs.current_img)).short_name 
end 
function imgs get exp, imgs, index
     return, (imgs.data->get_item(index)).img_info.exp 
end 
function imgs_get_current_exp, imgs 
     return, (imgs.data->get_item(imgs.current_img)).img_info.exp 
end 
pro imgs_select_image, imgs, n, widgets 
     if imgs.current_img ne -1 then begin 
         imgs_display_thumbnail, imgs, imgs.current_img, 0, widgets 
     end 
     imgs_display_thumbnail, imgs, n, 1, widgets 
     img_data = imgs.data->get_item(n) 
    display_image, widgets, img_data.disp_image, img_data.img_info.camerainfo,
img_data.name
```

```
 imgs.current_img = n 
     draw_profile, widgets, imgs_get_current_image(imgs), -1, -1 
end 
pro imgs_delete_image, imgs, n, widgets 
     ; FIXME: this can be much faster, but pay attention to all corner cases if 
          you change it!
     num_images = imgs.data->get_len() - 1 
     delete_thumbnail, widgets, num_images 
     imgs.data->del_item, n 
     redraw = 0 
     if n eq imgs.current_img then begin 
         redraw = 1 
         if n eq num_images then begin 
             imgs.current_img -= 1 
         end 
     end else if n lt imgs.current_img then begin 
         imgs.current_img -= 1 
     end 
     for i = n, num_images - 1 do begin 
         if i ne imgs.current_img then begin 
             imgs_display_thumbnail, imgs, i, 0, widgets 
         end 
     end 
     if num_images eq 0 then begin 
         gui_clean_all, widgets 
     end else if redraw then begin 
         imgs_select_image, imgs, imgs.current_img, widgets 
     end else begin 
         ; this is necessary here because redrawing a nearby thumbnail may 
         ; overwrite a part of the highlight for the current image 
         imgs_display_thumbnail, imgs, imgs.current_img, 1, widgets 
     end 
     ; remove space for one more thumbnail: 
     gui_resize_thumbnails_area, widgets, imgs.data->get_len() + 1, -1 
end 
pro imgs_append, imgs, image, name, short_name, widgets, exp, img_info 
     if n_elements(img_info) eq 0 then begin 
         img_info = get_empty_img_info(exp) 
     end 
     disp_image = fix_image_for_display(image, widgets.disp_size) 
     thumb_size = get_thumb_size(widgets) 
     thumbnail = imgs_create_thumbnail(imgs, disp_image, img_info, thumb_size) 
     img_data = {image: image, disp_image: disp_image, thumbnail: thumbnail, $ 
                  img_info: img_info, name: name, short_name: short_name} 
     imgs.data->append, img_data 
     ; add space for one more thumbnail: 
     gui_resize_thumbnails_area, widgets, imgs.data->get_len() - 1, 1 
     imgs_select_image, imgs, imgs.data->get_len() - 1, widgets 
     ; scroll to the end of the thumbnails, if necessary (FIXME: should be in 
gui_low_level.pro) 
     widget_control, widgets.thumbs, set_draw_view=[0, 0] 
end
```
#### **8.8.iras\_run.pro**

```
; IRAS - Image Reduction and Analysis Software 
; 
; Copyright (C) 2007, 2008, 2009 Osservatorio Astronomico di Torino 
; Copyright (C) 2009 Lino Mastrodomenico 
; Copyright (C) 2009 Maurizio Pancrazzi 
; Authors: Silvio Giordano, Lino Mastrodomenico, Silvano Fineschi, 
      ; Maurizio Pancrazzi 
; 
; This program is free software: you can redistribute it and/or modify 
; it under the terms of the GNU General Public License as published by 
; the Free Software Foundation, either version 3 of the License, or 
; (at your option) any later version. 
;
```

```
; This program is distributed in the hope that it will be useful, 
; but WITHOUT ANY WARRANTY; without even the implied warranty of 
; MERCHANTABILITY or FITNESS FOR A PARTICULAR PURPOSE. See the 
; GNU General Public License for more details. 
; 
; You should have received a copy of the GNU General Public License 
; along with this program. If not, see <http://www.gnu.org/licenses/>. 
; FIXME: this path should really be configured in the preferences 
!path = expand_path('+/home/lino/osservatorio/idl/solarsoft/all') + ':' + !path 
; WARNING: the order of the following statements is important: import 
; first the dependencies and then the code that uses them! 
.run read_conf 
.run list 
.run get_selected 
.run get_close_small 
.run get_skip 
.run get_t0 
.run get_t1 
.run get_t2 
.run get_t3 
.run get_t4 
.run get_warning 
.run resources 
.run decode_raw_header 
.run misc_utils 
.run gui_low_level 
.run raw_images 
.run vignetting 
.run image_utils 
.run iras_gui
```
iras\_gui

#### **8.9.misc\_utils.pro**

```
; IRAS - Image Reduction and Analysis Software 
; 
; Copyright (C) 2007, 2008, 2009 Osservatorio Astronomico di Torino 
; Copyright (C) 2009 Lino Mastrodomenico 
; Copyright (C) 2009 Maurizio Pancrazzi 
; Authors: Silvio Giordano, Lino Mastrodomenico, Silvano Fineschi, 
      ; Maurizio Pancrazzi 
; 
; This program is free software: you can redistribute it and/or modify 
; it under the terms of the GNU General Public License as published by 
; the Free Software Foundation, either version 3 of the License, or 
; (at your option) any later version. 
; 
; This program is distributed in the hope that it will be useful, 
; but WITHOUT ANY WARRANTY; without even the implied warranty of 
; MERCHANTABILITY or FITNESS FOR A PARTICULAR PURPOSE. See the 
; GNU General Public License for more details. 
; 
; You should have received a copy of the GNU General Public License 
; along with this program. If not, see <http://www.gnu.org/licenses/>. 
; Moore-Penrose pseudoinverse of a matrix 
function pinv, m 
     ; Why in the hell IDL doesn't provide this out-of-the-box?!?! 
     ; FIXME: check that this is correct 
     return, invert(transpose(m) ## m) ## transpose(m) 
end 
; build polarized brightness image 
function build pB, a, b, c, d, image to skip
     if image_to_skip eq 0 then begin 
         print, 'pB with 4 images' ; FIXME: delete this line 
        \frac{1}{x} value of a<sup>\wedge</sup>(-1) = p
```

```
 ; first row, intensity (currently unused) 
         p11 = 0.267627 
         p12 = 0.246785 
         p13 = 0.233534 
        p14 = 0.252055 ; second row, q 
         p21 = 0.516075 
        \bar{p}22 = -0.0235569
        p23 = -0.480393p24 = -0.0121246 ; third row, u 
         p31 = 0.0636487 
         p32 = 0.495361 
        p33 = -0.0472306p34 = -0.511779 q = a * p21 + b * p22 + c * p23 + d * p24 
u = a * p31 + b * p32 + c * p33 + d * p34 end else begin 
 print, 'pB with 3 images, skip ' + string((image_to_skip - 1) * 45, 
format='(13)') + ' degrees' ; FIXME: delete this line
        angles = [-0.8, -50.2, -89.8, -136.2]for i = 0, 3 do begin
             angles[i] *= !dtor 
         end 
        case image_to_skip of ; FIXME: there has to be a better way to do this
             1: begin 
                 angles = [angles[1], angles[2], angles[3]] 
                \text{im}0 = \text{b}im1 = c im2 = d 
             end 
             2: begin 
                 angles = [angles[0], angles[2], angles[3]] 
                im0 = aim1 = c im2 = d 
             end 
             3: begin 
                 angles = [angles[0], angles[1], angles[3]] 
                im0 = aim1 = bim2 = d end 
             4: begin 
                 angles = [angles[0], angles[1], angles[2]] 
                \text{im}0 = aim1 = bim2 = c end 
         end 
 p = [[1, cos(2 * angles[0]), -sin(2 * angles[0])], $ 
 [1, cos(2 * angles[1]), -sin(2 * angles[1])], $ 
 [1, cos(2 * angles[2]), -sin(2 * angles[2])]] / 2 
         ;print, invert(p) 
        ip = pinv(p) ;print, p 
        p = invert(p)q = im0 * p[0, 1] + im1 * p[1, 1] + im2 * p[2, 1]u = im0 * p[0, 2] + im1 * p[1, 2] + im2 * p[2, 2] end 
   pB = sqrt(u \land 2 + q \land 2) return, pB 
end 
function sc_inverse, n, diag, below, above 
     IF (above EQ 0) THEN above=1.0d-200 
     wt_above=double(above)/diag 
    wt below=double(below)/diag
```

```
 wt_above_1=wt_above-1 
     wt_below_1=wt_below-1 
     power_above=dblarr(n-1) 
     power_below=dblarr(n-1) 
    power above(0)=1power below(0)=1 for row=1,n-2 do begin 
         power_above(row)=power_above(row-1)*wt_above_1 
         power_below(row)=power_below(row-1)*wt_below_1 
     end 
     v= [ 0 , wt_below *(power_below*reverse(power_above))] 
     u= [ 0 , wt_above *(power_above*reverse(power_below))] 
    d = -u(1)/wt_above - (total(v)-v(N-1))f=1/(d+wt\_above*total(v))u[0]=d v[0]=d 
    u=u*f v=reverse(v)*f 
     p=dblarr(n,n,/nozero) 
     p[0,0]=u 
     for row=1,n-2 do begin 
        p[0,row]=v[n-row-1:n-2] p[row,row]=u[0:n-row-1] 
     end 
    p(0,n-1)=v return, p 
end 
; shutterless image correction 
pro shutless2, imagei, exptime, imageo 
     image = float(imagei) 
     sz = size(image) 
    \text{cleartime} = 0.272248 exp_eff = exptime + cleartime 
     line_ro = 1262e-6 
    line_clr = 124e-6 fixup = sc_inverse(sz(2), exp_eff, line_ro, line_clr) 
     imageo = (fixup##image) 
end
```
#### **8.10.raw\_images.pro**

```
; IRAS - Image Reduction and Analysis Software 
; 
; Copyright (C) 2007, 2008, 2009 Osservatorio Astronomico di Torino 
; Copyright (C) 2009 Lino Mastrodomenico 
; Copyright (C) 2009 Maurizio Pancrazzi 
; Authors: Silvio Giordano, Lino Mastrodomenico, Silvano Fineschi, 
      ; Maurizio Pancrazzi 
; 
; This program is free software: you can redistribute it and/or modify 
; it under the terms of the GNU General Public License as published by 
; the Free Software Foundation, either version 3 of the License, or 
; (at your option) any later version. 
; 
; This program is distributed in the hope that it will be useful, 
; but WITHOUT ANY WARRANTY; without even the implied warranty of 
; MERCHANTABILITY or FITNESS FOR A PARTICULAR PURPOSE. See the 
; GNU General Public License for more details. 
; 
; You should have received a copy of the GNU General Public License
```

```
; along with this program. If not, see <http://www.gnu.org/licenses/>. 
function raw_read_image, filename 
     fi = file_info(filename) 
     size = fi.size 
     if size eq 9245031 then begin 
         image = read_binary(filename, data_dims=[2150, 2150], data_start=31, $ 
                              data_type=12, endian='big') 
     end 
     if size eq 551046 then begin 
         image = read_binary(filename, data_dims=[536, 514], data_start=36, $ 
                               data_type=12, endian='little') 
         image = transpose(65535 - image) 
     end 
    ;if size eq 32 + 1088 * 1024 * 2 then begin ; IDL sucks really hard
     if size eq 2228256 then begin 
        image = read_binary(filename, data_dims=[1088, 1024], data_start=32, $
                              data_type=12, endian='big') 
     end 
     return, image 
end 
function get_vld_header, filename 
     fi = file_info(filename) 
    size = fi.size if size eq 551046 then begin 
         openr, lun, filename, /get_lun 
         header = bytarr(40) 
         readu, lun, header 
         free_lun, lun 
         return, header[35] ; pB sequence number 
     end 
     return, 0 
end
```
#### **8.11.read\_conf.pro**

```
; IRAS - Image Reduction and Analysis Software 
; 
; Copyright (C) 2007, 2008, 2009 Osservatorio Astronomico di Torino 
; Copyright (C) 2009 Lino Mastrodomenico 
; Copyright (C) 2009 Maurizio Pancrazzi 
; Authors: Silvio Giordano, Lino Mastrodomenico, Silvano Fineschi, 
      ; Maurizio Pancrazzi 
; 
; This program is free software: you can redistribute it and/or modify 
; it under the terms of the GNU General Public License as published by 
; the Free Software Foundation, either version 3 of the License, or 
; (at your option) any later version. 
; 
; This program is distributed in the hope that it will be useful, 
; but WITHOUT ANY WARRANTY; without even the implied warranty of 
; MERCHANTABILITY or FITNESS FOR A PARTICULAR PURPOSE. See the 
; GNU General Public License for more details. 
; 
; You should have received a copy of the GNU General Public License 
; along with this program. If not, see <http://www.gnu.org/licenses/>. 
pro read_default_conf, widgets 
     widgets.uv_exp = 40 
     widgets.photometric_VL = 1.8e+11 
     widgets.photometric_H = 5e+9 
     widgets.photometric_He = 7.9e+8 
     widgets.xc = 230 
     widgets.yc = 268 
end 
pro read_conf, filename, widgets 
     ; FIXME: a better way to do this? 
    line = bytarr(1000)
```

```
line[*] = 64 line = string(line) 
     openr, lun, filename, /get_lun 
     for i = 1, file_lines(filename) do begin ; FIXME: test with missing last 
newline 
         readf, lun, line 
         n = strpos(line, '#') 
         if n ne -1 then begin 
             line = strmid(line, 0, n) 
         end 
         line = strtrim(line) 
         if line eq '' then begin 
              continue 
         end 
         tmp = strsplit(line, '=', /extract) 
        name = strtrim(tmp[0]) value = float(tmp[1]) 
          ;help, name, value 
         case name of 
              'uv_exp': widgets.uv_exp = value 
              'photometric_VL': widgets.photometric_VL = value 
              'photometric_H': widgets.photometric_H = value 
              'photometric_He': widgets.photometric_He = value 
              'xc': widgets.xc = value 
              'yc': widgets.yc = value 
         end 
     end 
     free_lun, lun
```

```
end
```
#### **8.12.resources.pro**

```
; IRAS - Image Reduction and Analysis Software 
; 
; Copyright (C) 2007, 2008, 2009 Osservatorio Astronomico di Torino 
; Copyright (C) 2009 Lino Mastrodomenico 
; Copyright (C) 2009 Maurizio Pancrazzi 
; Authors: Silvio Giordano, Lino Mastrodomenico, Silvano Fineschi, 
     ; Maurizio Pancrazzi 
; 
; This program is free software: you can redistribute it and/or modify 
; it under the terms of the GNU General Public License as published by 
; the Free Software Foundation, either version 3 of the License, or 
; (at your option) any later version. 
; 
; This program is distributed in the hope that it will be useful, 
; but WITHOUT ANY WARRANTY; without even the implied warranty of 
; MERCHANTABILITY or FITNESS FOR A PARTICULAR PURPOSE. See the 
; GNU General Public License for more details. 
; 
; You should have received a copy of the GNU General Public License 
; along with this program. If not, see <http://www.gnu.org/licenses/>. 
function get_image, name 
     ; FIXME: is this ok? 
     ;return, read_png('data/' + name + '.png') 
     case name of 
         'close_small': return, get_close_small() 
         'selected': return, get_selected() 
         'skip': return, get_skip() 
        't0': return, get_t0()
         't1': return, get_t1() 
        't2': return, get_t2()
         't3': return, get_t3() 
         't4': return, get_t4() 
         'warning': return, get_warning() 
     end 
end
```
#### <span id="page-40-0"></span>**8.13.vignetting.pro**

```
; IRAS - Image Reduction and Analysis Software 
; 
; Copyright (C) 2007, 2008, 2009 Osservatorio Astronomico di Torino 
; Copyright (C) 2009 Lino Mastrodomenico 
; Copyright (C) 2009 Maurizio Pancrazzi 
; Authors: Silvio Giordano, Lino Mastrodomenico, Silvano Fineschi, 
     ; Maurizio Pancrazzi 
; 
; This program is free software: you can redistribute it and/or modify 
; it under the terms of the GNU General Public License as published by 
; the Free Software Foundation, either version 3 of the License, or 
; (at your option) any later version. 
; 
; This program is distributed in the hope that it will be useful, 
; but WITHOUT ANY WARRANTY; without even the implied warranty of 
; MERCHANTABILITY or FITNESS FOR A PARTICULAR PURPOSE. See the 
; GNU General Public License for more details. 
; 
; You should have received a copy of the GNU General Public License 
; along with this program. If not, see <http://www.gnu.org/licenses/>. 
function remove_vignetting, image, radius, xc, yc 
    ; FIXME: these are preliminary values 
    xy = [[0.00, 0.000000], [33.56, 0.000000], [67.76, 0.000000], $ 
           [101.63, 0.000000], [135.51, 0.000000], [169.39, 0.000000], $ 
           [203.27, 0.000000], [237.15, 0.000000], [271.02, 0.009464], $ 
 [304.90, 0.037855], [338.78, 0.078864], [372.66, 0.126183], $ 
 [406.53, 0.157729], [440.41, 0.211356], [474.29, 0.255521], $ 
          [508.17, 0.268139], [542.05, 0.293375], [575.92, 0.305994], $ 
          [609.80, 0.299685], [643.68, 0.287066], [677.56, 0.280757]] 
   x = xy[0, *]y = xy[1, *]m = shift(dist(radius * 2), xc, yc)m = cspline(x, y, m) ;m[where(m lt 0.001)] = 1 
    m[where(m lt 0.05)] = 1 
    if 1 then begin ; FIXME: this is an ugly hack! 
        s = size(image) 
       w = s[1]h = s[2]m = congrid(m, w, h)
    end 
    ; print, min(m), max(m)tmp = image / m ;print, min(tmp), max(tmp), min(image), max(image) 
    return, tmp 
     ;return, image / m < 65535 
end 
function remove_vignetting2, image, radius, xc0, yc0 
     ; FIXME: these are completely uncalibrated values 
   xy = [[0, 1.000000], [1, 1.000000], [2, 1.000000], [3, 1.000000],$
 [4, 1.000000], [5, 1.000000], [6, 1.000000], [7, 1.000000], $ 
 [8, 1.000000], [9, 1.000000], [10, 1.000000], [11, 1.000000], $ 
          [12, 1.000000], [13, 1.000000], [14, 1.000000], [15, 1.000000], $ 
 [16, 1.000000], [17, 1.000000], [18, 1.000000], [19, 1.000000], $ 
 [20, 1.000000], [21, 1.000000], [22, 1.000000], [23, 1.000000], $ 
 [24, 1.000000], [25, 1.000000], [26, 1.000000], [27, 1.000000], $ 
          [28, 1.000000], [29, 1.000000], [30, 1.000000], [31, 1.000000], $ 
 [32, 1.000000], [33, 1.000000], [34, 1.000000], [35, 1.000000], $ 
 [36, 1.000000], [37, 1.000000], [38, 1.000000], [39, 1.000000], $ 
         [40, 1.000000], [41, 1.000000], [42, 1.000000], [43, 1.000000], $
 [44, 1.000000], [45, 1.000000], [46, 1.000000], [47, 1.000000], $ 
 [48, 1.000000], [49, 1.000000], [50, 1.000000], [51, 1.000000], $ 
          [52, 1.000000], [53, 1.000000], [54, 1.000000], [55, 1.000000], $ 
 [56, 1.000000], [57, 1.000000], [58, 1.000000], [59, 1.000000], $ 
 [60, 1.000000], [61, 1.000000], [62, 1.000000], [63, 1.000000], $
```
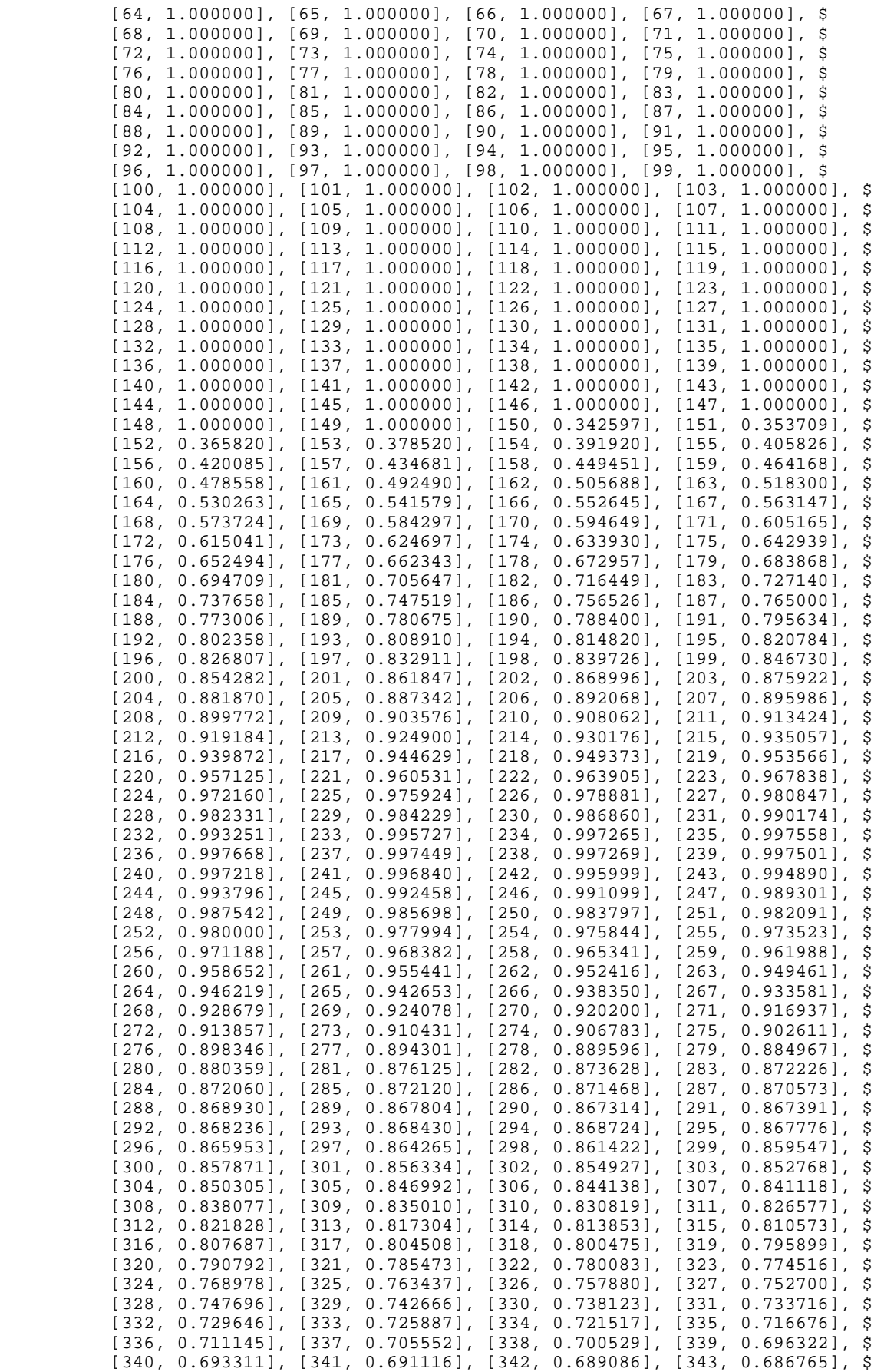

```
 [344, 0.682986], [345, 0.677820], [346, 0.671943], [347, 0.665469], $ 
             [348, 0.659790], [349, 0.654591], [350, 0.649727], [351, 0.645708], $ 
 [352, 0.642190], [353, 0.639599], [354, 0.637885], [355, 0.636110], $ 
 [356, 0.633849], [357, 0.630800], [358, 0.626816], [359, 0.622625], $ 
             [360, 0.618719], [361, 0.615173], [362, 0.612178], [363, 0.609577], $ 
 [364, 0.607379], [365, 0.605230], [366, 0.603236], [367, 0.600965], $ 
 [368, 0.597741], [369, 0.594299], [370, 0.590232], [371, 0.586175], $ 
             [372, 0.582312], [373, 0.605346], [374, 0.655810], [375, 0.733639], $ 
             [376, 0.839545], [377, 0.919429], [378, 0.972983], [379, 1.000000], $ 
 [380, 1.000000], [381, 1.000000], [382, 1.000000], [383, 1.000000], $ 
 [384, 1.000000], [385, 1.000000], [386, 1.000000], [387, 1.000000], $ 
             [388, 1.000000], [389, 1.000000]] 
     ; xc = 230iyc = 536 - 268xc = xc0yc = yc0x = xy[0, *]y = xy[1, *]s = size(image)w = s[1]h = s[2]xc * = w / 514 yc *= h / 536 
    m = shift(dist(w * 2, h * 2), xc, yc) if 0 then begin 
          dark = image[xc - 50:xc + 50, yc - 50:yc + 50]
          ndark = mean(dark) 
          print, ndark 
           tmp = image - ndark + 6122.89 
         print, mean(tmp[xc - 50:xc + 50, yc - 50:yc + 50])
     end else begin 
          tmp = image 
     end 
    m = m[0:w - 1, 0:h - 1]m = cspline(x, y, m)tmp / = m\int \frac{1}{\pi} \left[ \arccos \left( \frac{1}{2} \arccos \left( \frac{1}{2} \arccos \left( \frac{1}{2} \arccos \left( \frac{1}{2} \arccos \left( \frac{1}{2} \arccos \left( \frac{1}{2} \arccos \left( \frac{1}{2} \arccos \left( \frac{1}{2} \arccos \left( \frac{1}{2} \arccos \left( \frac{1}{2} \arccos \left( \frac{1}{2} \arccos \left( \frac{1}{2} \arccos \left( \frac{1}{2} \arccos \left( \frac{1}{2} \arccos \ return, tmp 
end
```
#### **8.14.test\_leaks.pro**

```
; run with: 
     idl -e test_leaks
function get_mem 
    return, (memory())[1]-(memory())[2] 
end 
pro test_leaks 
     ; FIXME: see also: ~/osservatorio/iras/memory_leaks.txt 
     list_destroy, list() 
    start = get_mean() list_destroy, list() 
    for i = 0, 1 do begin
        tmp = list() list_destroy, tmp 
        objs = list() n = objs->get_len() 
 objs->append, i * 2.531e6 
         objs->append, 0 
         objs->append, [7, 8, 9] 
         objs->set_item, 2, [4, 5, 6] 
         print, get_mem() - start 
        objs->append, [1, 2, 3] objs->del_item, 2 
         ;objs->_debug_dump 
         objs->append, list()
```

```
 (objs->get_item(-1))->append, list() 
         (objs->get_item(-1))->append, ['abc', 'def', '123'] 
         list_destroy, (objs->get_item(-1))->get_item(0) 
         list_destroy, objs->get_item(-1) 
         objs->del_item, -1 
         ;objs->_debug_dump 
         print, get_mem() - start 
         objs->append, 'abc' + 'def' 
         list_destroy, objs 
         print, get_mem() - start 
     end 
     ; the following list should print '<NullPointer>' 
     print, ptr_valid() 
end
```
#### **8.15.test\_list.pro**

```
; this does a number of basic tests on list, it doesn't test for memory leaks 
; run with: 
; idl -e test_list 
pro assert_equal, a, b, s 
     if a ne b then begin 
         print, 'Error:', s 
     end 
end 
pro test_list 
    objs = list() ; use 10 items to be sure to trigger a list::_resize 
    for i = 0, 9 do begin
         objs->append, i + 123 
     end 
    for i = 0, 9 do begin
         assert_equal, objs->get_item(i), i + 123, '1' 
     end 
    for i = 0, 9 do begin
        assert_equal, objs->get_item(i - 10), i + 123, '2'
     end 
    for i = 1, 9 do begin
         assert_equal, objs->get_item(1), i + 123, '3' 
         objs->del_item, 1 
     end 
     assert_equal, objs->get_item(0), 123, '4' 
     objs->del_item, -1 
     assert_equal, objs->get_len(), 0, '5' 
     objs->append, 1 
     objs->append, 2 
     objs->append, 3 
     objs->append, 4 
     objs->del_item, 0 
     objs->append, 5 
     assert_equal, objs->get_item(-1), 5, '6' 
    tmp = list() objs->append, tmp 
 list_destroy, objs 
 assert_equal, tmp->get_len(), 0, '6' 
end
```
#### **8.16.iras.sh**

#!/bin/bash

exec idl -e '@iras\_run'

#### <span id="page-44-0"></span>**8.17.build.py**

```
#!/usr/bin/python 
# FIXME: this shouldn't be hardcoded! 
program_name = ''''\; IRAS - Image Reduction and Analysis Software 
\bar{1}'' '
program_version = '''\ 
; Version %s 
''' 
copyright and stuff = '''; 
; Copyright (C) 2007, 2008, 2009 Osservatorio Astronomico di Torino 
; Copyright (C) 2009 Lino Mastrodomenico 
; Copyright (C) 2009 Maurizio Pancrazzi 
; Authors: Silvio Giordano, Lino Mastrodomenico, Silvano Fineschi, 
     ; Maurizio Pancrazzi 
; 
; This program is free software: you can redistribute it and/or modify 
; it under the terms of the GNU General Public License as published by 
; the Free Software Foundation, either version 3 of the License, or 
; (at your option) any later version. 
; 
; This program is distributed in the hope that it will be useful, 
; but WITHOUT ANY WARRANTY; without even the implied warranty of 
; MERCHANTABILITY or FITNESS FOR A PARTICULAR PURPOSE. See the 
; GNU General Public License for more details. 
; 
; You should have received a copy of the GNU General Public License 
; along with this program. If not, see <http://www.gnu.org/licenses/>. 
''' 
default_blurb = program_name + copyright_and_stuff 
tmp\_prefix = "version = "for line in open('iras qui.pro', 'rb'):
     line = line.strip() 
     if line.startswith(tmp_prefix): # FIXME: use a regex for all this stuff 
         line = line[len(tmp_prefix):] 
         version = line[:line.index("'")] 
         break 
print repr(version) 
prefix = '.run ' 
f = open('iras.pro', 'wb') 
f.write(program_name + program_version % version + copyright_and_stuff) 
for line in open('iras_run.pro', 'rb'): 
     if line.startswith(prefix): 
         line = line[len(prefix):].strip() 
        s = open(line + '.pro', 'rb').read()# FIXME: the removal of the blurb maybe should be more flexible?
         assert s.startswith(default_blurb), line 
        s = s[len(detault blurb):] f.write('; file %s.pro\n\n' % line) 
         f.write(s) 
         f.write('\n') 
f.write('''\ 
pro iras 
     iras_gui 
end 
''' ''')
f.close()
```
#### <span id="page-45-0"></span>**8.18.make\_release.sh**

```
#!/bin/bash 
# WARNING: call ./build.py immediately before a new release! 
# usage: ./make_release.sh VERSION_NUMBER 
iras_dir='iras' # FIXME: shouldn't be hardcoded if it's the current dir! 
if [ -e 'iras.pro' -a ! -e "$iras_dir/iras.pro" ]; then 
    cd .. 
f \in \mathcal{F}if [ ! -e "$iras_dir/iras.pro" ]; then 
     echo 'Error: cannot find IRAS directory' 
     exit 1 
fi 
relname="iras-$1" 
if [ -e "$relname" ]; then 
     echo "Error: directory $relname exists" 
     exit 1 
fi 
if [ -e "$relname.zip" ]; then 
     echo "Error: file $relname.zip exists" 
     exit 1 
fi 
cp -a "$iras_dir" "$relname" 
cd "$relname" 
# FIXME: remove this when iras_run.pro is fixed 
sed -i 's/\langle''path = .\rangle+$\rangle/i\' iras.pro
for i in *~ *.fits; do 
    rm "$i" 
done 
if [ -e 'todo2.txt' ]; then 
    rm 'todo2.txt' 
fi 
for i in *; do 
 if [ -h "$i" ]; then 
 rm "$i" # delete symbolic links 
     fi 
done 
cd .. 
zip -9r "$relname.zip" "$relname" 
echo "$relname.zip"
```
#### **8.19.check\_style.sh**

```
#!/bin/bash 
for i in *.pro 
do 
     ./fix_idl_indentation.py "$i" | diff -u "$i" - 
     chk_txt.py "$i" | grep -v 'line longer than 79 characters' 
done 
for i in *.sh *.py 
do 
    chk_txt.py "$i" 
done
```
#### <span id="page-46-0"></span>**8.20.fix\_idl\_indentation.py**

```
#!/usr/bin/python 
# fix_idl_indentation.py version 0.3 
# this is a bit fragile but it's often good enough 
import fileinput 
import re 
import sys 
from string import ascii_letters, digits 
# WARNING: it's very important to *ALWAYS* check for hostile code, unless you 
# receive the code from someone you completely and absolutely trust. This<br># danger is *NOT* purely theoretical!
      danger is *NOT* purely theoretical!
# the following commands can be used to obfuscate hostile code: 
bad_commands = ['call_function', 'call_method', 'call_procedure', 'execute'] 
# the following regex catches obfuscated code like: 
# string("142b) + string("165b) + string("147b) 
bad_regex = re.compile(r'string\s*\(\s*"')
# you should never use the following commands, unless you know exactly what you 
# are doing: 
dangerous commands = ['spawn', 'call external']
indent_start = ['function', 'pro', 'case'] 
indent_end = ['begin'] 
dedent_start = ['end', 'endif', 'endcase', 'endfor', 'endelse', 'endwhile', 
                 'endrep', 'endswitch'] # IDL sucks!
common_start = 'common' 
valid_name_chars = '_' + ascii_letters + digits
indent_size = 4 
def warning(s): 
    sys.stdout.write('WARNING: ' + s + 'n')NORMAL_MODE, OPEN_BRACKET_MODE, IN_COMMAND_MODE = range(3)
indent = extra_indent = next_extra_indent = 0 
mode = NORMAL_MODE 
for line in fileinput.input(): 
     assert '\t' not in line # do an expand first! 
     orig_line = line.strip() 
     line = orig_line.lower() 
     for bad_command in bad_commands: 
         if bad_command in line: 
             warning('this line may contain malicious code: %r' % orig_line) 
    if bad regex.search(line) is not None:
         warning('this line may contain obfuscated code: %r' % orig_line) 
     for dangerous_command in dangerous_commands: 
         if dangerous_command in line: 
             warning('this line may contain dangerous code: %r' % orig_line) 
     if ';' in line: 
         line = orig_line[:orig_line.index(';')].strip() 
     current_indent = indent 
     if mode == NORMAL_MODE: 
        if line.count('(') > line.count(')'):
             mode = OPEN_BRACKET_MODE 
             next_extra_indent = line.index('(') + 1 
        elif line.count('[') > line.count(']'):
             mode = OPEN_BRACKET_MODE 
             next_extra_indent = line.index('[') + 1
```

```
elif line.count('\{\ '\}) > line.count('\}'):
             mode = OPEN_BRACKET_MODE 
 next_extra_indent = line.index('{') + 1 
 elif (',' in line and line.endswith('$') and 
               (all(c in valid_name_chars for c in line[:line.index(',')]) or 
                line.startswith(common_start + ' '))): 
             mode = IN_COMMAND_MODE 
            next\_extra\_indent = indent\_size else: 
             for s in dedent_start: 
                if line == s or line.startswith(s + ' '):
                     indent -= indent_size 
                     current_indent = indent 
             for s in indent_start: 
                 if line.startswith(s + ' '): 
                     indent += indent_size 
             for s in indent_end: 
                if line.endswith(' ' + s):
                     indent += indent_size 
     elif mode == OPEN_BRACKET_MODE: 
         if (line.count('(') < line.count(')') or 
             line.count('[') < line.count(']') or 
            line.count('\{\cdot\}) < line.count('\}')):
             mode = NORMAL_MODE 
             next_extra_indent = 0 
    elif mode == IN_COMMAND_MODE: 
         if not line.endswith('$'): 
             mode = NORMAL_MODE 
             next_extra_indent = 0 
    if not orig_line: 
        print 
     else: 
         print ' ' * (current_indent + extra_indent) + orig_line 
     extra_indent = next_extra_indent
```
#### **8.21.img2idl.py**

```
#!/usr/bin/python 
import sys 
import Image 
for filename in sys.argv[1:]: # FIXME do proper arg parsing 
     assert '.' in filename 
     prefix = filename[:filename.rfind('.')] # FIXME: do something smart 
    out = 'get' + prefix + '.pro' assert out != filename 
    f = open(out, 'wb')f.write('function get_' + prefix + '\n')
     im = Image.open(filename) 
     f.write(' return, byte([') 
    w, h = im.sizefor y in range(h - 1, -1, -1):
        if y < h - 1:<br>f.write('
                                        ') # there should be one more space here
         f.write('[') 
        for x in range(w):
            a = str(im.getpixel((x, y)))b = ', ' if x < w - 1 else
             f.write(a.replace(' ', '').replace('(', '[').replace(')', ']') + b) 
         # IDL 6.3 has problems with very long lines, so split every row 
        f.write('],\ln' if y > 0 else ']')
    f.write('1)\n\langle n'\rangle f.write('end\n') 
     f.close()
```
### **8.22.img2idl.sh**

```
#!/bin/bash 
cd data 
for filename in close_small.png t[0-4].png warning.png 
do 
 echo "$filename" 
 ../img2idl.py "$filename" 
 mv "get_$(basename "$filename" '.png').pro" .. 
done
```